## **OpenGL 4.2 API Reference Card Page 1**

**OpenGL**® is the only cross-platform graphics API that enables developers of software for PC, workstation, and supercomputing hardware to create highperformance, visually-compelling graphics software applications, in markets such as CAD, content creation, energy, entertainment, game development, manufacturing, medical, and virtual reality. **Specifications are available at [www.opengl.org/registry](http://www.opengl.org/registry)**

- *see FunctionName* refers to functions on this reference card.
- **[n.n.n]** and **[Table n.n]** refer to sections and tables in the OpenGL 4.2 core specification.
- **[n.n.n]** refers to sections in the OpenGL Shading Language 4.20 specification.

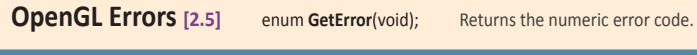

void

## **OpenGL Operation**

**Command Letters [Table 2.1]** Letters are used in commands to denote types.

 $\mathbf{b}$  - byte (8 bits)  $\mathbf{u}\mathbf{b}$  - ubyte (8 bits) **s** - short (16 bits) **us** - ushort (16 bits)  $\mathbf{i}$  - int (32 bits)  $\mathbf{u}$  **ui** - uint (32 bits) **i64** - int64 (64 bits) **ui64** - uint64 (64 bits)  $\mathbf{f}$  - float (32 bits)  $\mathbf{d}$  - double (64 bits)

void **MultiDrawArrays**(enum *mode*, const int \**first*, const sizei \**count*, sizei *primcount*);

void **DrawElements**(enum *mode*, sizei *count*, enum *type*, const void \**indices*);

void **DrawElementsInstanced**(enum *mode*, sizei *count*, enum *type*, const void \**indices*, sizei *primcount*);

void **DrawElementsInstancedBaseInstance**( enum *mode*, sizei *count*, enum *type*, const void \**indices*, sizei *primcount*, uint *baseinstance*);

 **DrawElementsInstancedBaseVertexBaseInstance**( enum *mode***,** sizei *count***,** enum *type***,** const void \**indices***,** sizei *primcount***,** int *basevertex***,** uint *baseinstance***);** void **DrawElementsOneInstance**( enum *mode*, sizei *count*, enum *type*, const void \**indices*, int *instance*, uint *baseinstance*);

void **MultiDrawElements**(enum *mode*, sizei \**count*, enum *type*, const void \*\**indices*, sizei *primcount*);

void **DrawRangeElements**(enum *mode*, uint *start*, uint *end*, sizei *count*, enum *type*, const void \**indices*);

void **DrawRangeElementsBaseVertex**( sizei *count*, enum *type*, const void \**indices*, int *basevertex*); void **DrawElementsInstancedBaseVertex**( enum *mode*, sizei *count*, enum *type*, const void \**indices*, sizei *primcount*, int *basevertex*);

void **DrawElementsIndirect**(enum *mode*, enum *type*, const void \**indirect*); void **MultiDrawElementsBaseVertex**( enum *mode*, sizei \**count*, enum *type*, const void \*\**indices*, sizei *primcount*, int \**basevertex*);

**Program Objects [2.11.3]**  uint **CreateProgram**(void);

void **LinkProgram**(uint *program*); void **UseProgram**(uint *program*); uint **CreateShaderProgramv**(enum *type*, sizei *count*, const char \*\**strings*); void **ProgramParameteri**(uint *program*, enum *pname*, int *value*);

**(parameters )**

void **DrawElementsBaseVertex**(enum *mode*, sizei *count*, enum *type*, const void \**indices*, int *basevertex*);

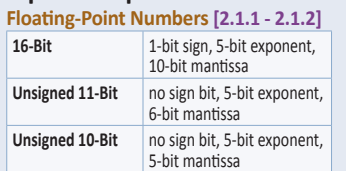

## **Vertex Arrays [2.8]**

void **VertexAttribPointer**(uint *index,* int *size,* enum *type*, boolean *normalized,*<br>sizei *stride*, const void \**pointer*);<br>*type:* SHORT, INT, FLOAT, HALF\_FLOAT, DOUBLE,<br>*type:* SHORT, INT, FLOAT, HALF\_FLOAT, DOUBLE,

{UNSIGNED\_}INT\_2\_10\_10\_10\_REV, FIXED, BYTE, UINT, UNSIGNED\_{BYTE, SHORT}

void **VertexAttribIPointer**(uint *index*, int *size*, enum *type*, sizei *stride*, const void \**pointer*); *type:* BYTE, SHORT, UNSIGNED\_{BYTE, SHORT}, INT, UINT *index:* [0, MAX\_VERTEX\_ATTRIBS - 1]

void **VertexAttribLPointer**(uint *index*, int *size*, enum *type*, sizei *stride*, const void \**pointer*); *type:* DOUBLE

*index:* [0, MAX\_VERTEX\_ATTRIBS - 1]

#### void **EnableVertexAttribArray**(uint *index*);

void **DisableVertexAttribArray**(uint *index*); *index:* [0, MAX\_VERTEX\_ATTRIBS - 1]

void **VertexAttribDivisor**(uint *index*, uint *divisor*);

**Enable**/**Disable**(PRIMITIVE\_RESTART);

## void **PrimitiveRestartIndex**(uint *index*);

**Drawing Commands [2.8.3]**

**For all the functions in this section**: *mode:* POINTS, LINE\_STRIP, LINE\_LOOP, LINES, TRIANGLE\_{STRIP, FAN},

TRIANGLES, LINES\_ADJACENCY, {LINE, TRIANGLE}\_STRIP\_ADJACENCY, PATCHES, TRIANGLES\_ADJACENCY *type:* UNSIGNED\_{BYTE, SHORT, INT}

void **DrawArraysOneInstance**(enum *mode*, int *first*, sizei *count*, int *instance*, uint *baseinstance*);

void **DrawArrays**(enum *mode*, int *first*, sizei *count*);

void **DrawArraysInstanced**(enum *mode*, int *first*, sizei *count*, sizei *primcount*);

void **DrawArraysInstancedBaseInstance**( enum *mode*, int *first*, sizei *count*, sizei *primcount*, uint *baseinstance*);

void **DrawArraysIndirect**(enum *mode*, const void \**indirect*);

## **Shaders and Programs Shader Objects [2.11.1-2]**

uint **CreateShader**(enum *type*); *type:* {VERTEX, FRAGMENT, GEOMETRY}\_SHADER, TESS\_{EVALUATION, CONTROL}\_SHADER void **AttachShader**(uint *program*, uint *shader*); void **DetachShader**(uint *program*, uint *shader*);

void **ShaderSource**(uint *shader*, sizei *count*, const char \*\**string*, const int \**length*);

void **CompileShader**(uint *shader*);

void **ReleaseShaderCompiler**(void);

void **DeleteShader**(uint *shader*);

void **ShaderBinary**(sizei *count*, const uint \**shaders*, enum *binaryformat*, const void \**binary*, sizei *length*);

## **OpenGL Command Syntax [2.3]**

GL commands are formed from a return type, a name, and optionally up to 4 characters (or character pairs) from the Command Letters table (above), as shown by the prototype:

 *return-type* **Name**{1234}{b s i i64 f d ub us ui ui64}{v} (*[args ,] T arg1 , . . . , T argN [, args]*);

The arguments enclosed in brackets ([args ,] and [, args]) may or may not be present. The argument type T and the number N of arguments may be indicated by the command name suffixes. N is 1, 2, 3, or 4 if present, or else corresponds to the type letters from the Command Table (above). If "v" is present, an array of N items is passed by a pointer. For brevity, the OpenGL documentation and this reference may omit the standard prefixes.

The actual names are of the forms: glFunctionName(), GL\_CONSTANT, GLtype

## **Vertex Specification [2.7]**

Vertices have 2, 3, or 4 coordinates. The VertexAttrib\* commands specify generic attributes with components of type float (VertexAttrib\*), int or uint (VertexAttribI\*), or double (VertexAttribL\*).

void **VertexAttrib{1234}{sfd}**(uint *index*, T *values*);

void **VertexAttrib{123}{sfd}v**(uint *index*, const T *values*);

void **VertexAttrib4{bsifd ub us ui}v**( uint *index*, const T *values*);

void **VertexAttrib4Nub**(uint *index*, T *values*); void **VertexAttrib4N{bsi ub us ui}v**(

uint *index*, const T *values*);

void **VertexAttribI{1234}{i ui}**(uint *index*, T *values*);

### **Buffer Objects [2.9-10]**

void **GenBuffers**(sizei *n*, uint \**buffers*); void **DeleteBuffers**(sizei *n*, const uint \**buffers*);

**Creating and Binding Buffer Objects[2.9.1]** void **BindBuffer**(enum *target*, uint *buffer*);

*target:* PIXEL\_{PACK, UNPACK}\_BUFFER, {UNIFORM, ARRAY, TEXTURE}\_BUFFER, COPY\_{READ, WRITE}\_BUFFER, DRAW\_INDIRECT\_BUFFER, ELEMENT\_ARRAY\_BUFFER,

{TRANSFORM\_FEEDBACK, ATOMIC\_COUNTER}\_BUFFER void **BindBufferRange**(enum *target*, uint *index*,

*target: ATOMIC COUNTER BUFFER, target: ATOMIC COUNTER BUFFER,* {TRANSFORM\_FEEDBACK, UNIFORM}\_BUFFER

void **BindBufferBase**(enum *target*, uint *index*, uint *buffer*); *target: see BindBufferRange*

# **Creating Buffer Object Data Stores[2.9.2]** void **BufferSubData**(enum *target*, intptr *offset*, sizeiptr *size*, const void \**data*);

*target: see BindBuffer*

void **BufferData**(enum *target*, sizeiptr *size*, const void \**data*, enum *usage*); *usage*: STREAM\_{DRAW, READ, COPY}, {DYNAMIC, STATIC}\_{DRAW, READ, COPY}

*target: see BindBuffer*

# **Mapping/Unmapping Buffer Data[2.9.3]**

*intptr offset, sizeiptr length, bitfield access); access*: The logical OR of MAP\_{READ, WRITE}\_BIT, MAP\_INVALIDATE\_{BUFFER, RANGE}\_BIT, MAP<sup>{FLUSH\_EXPLICIT, UNSYNCHRONIZED} BIT</sup> *target: see BindBuffer*

void **\*MapBuffer**(enum *target*, enum *access*); *access*: READ\_ONLY, WRITE\_ONLY, READ\_WRITE

## void **FlushMappedBufferRange**(

enum *target*, intptr *offset*, sizeiptr *length*); *target: see BindBuffer*

*pname:* PROGRAM\_SEPARABLE, PROGRAM\_BINARY\_{RETRIEVABLE\_HINT} *value:* TRUE, FALSE

## void **DeleteProgram**(uint *program*); **Program Pipeline Objects [2.11.4]**

void **GenProgramPipelines**(sizei *<sup>n</sup>*, uint \**pipelines*);

void **DeleteProgramPipelines**(sizei *<sup>n</sup>*, const uint \**pipelines*);

void **BindProgramPipeline**(uint *pipeline*);

- void **VertexAttribI{1234}{i ui}v**(uint *index*, const T *values*);
- void **VertexAttribI4{bs ub us}v**(uint *index*, const T *values*);

void **VertexAttribL{1234}d**(uint *index*, T *values*);

void **VertexAttribL{1234}dv**(uint *index*, const T *values*);

void **VertexAttribP{1234}ui**( uint *index*, enum *type*, boolean *normalized*, uint *value*);

void **VertexAttribP{1234}uiv**(uint *index*, enum *type*, boolean *normalized*, const uint \**value*); *type:* INT\_2\_10\_10\_10\_REV,

UNSIGNED\_INT\_2\_10\_10\_10\_REV

#### boolean **UnmapBuffer**(enum *target*); *target: see BindBuffer*

**Copying Between Buffers [2.9.5]** void **CopyBufferSubData**(enum *readtarget*, enum *writetarget*, intptr *readoffset*, intptr *writeoffset*, sizeiptr *size*);

*readtarget* and *writetarget*: *see BindBuffer*

#### **Vertex Array Objects [2.10]**

All states related to definition of data used by vertex processor is in a vertex array object. void **GenVertexArrays**(sizei *n*, uint \**arrays*);

void **DeleteVertexArrays**(sizei *<sup>n</sup>*, const uint \**arrays*);

void **BindVertexArray**(uint *array*);

**Vertex Array Object Queries [6.1.10]**  boolean **IsVertexArray**(uint *array*);

#### **Buffer Object Queries [6.1.9]**  boolean **IsBuffer**(uint *buffer*);

void **GetBufferParameteriv**(enum *target*, enum *pname*, int \**data*);

*target: see BindBuffer pname:* BUFFER\_SIZE, BUFFER\_USAGE, BUFFER\_ACCESS{\_FLAGS}, BUFFER\_MAPPED, BUFFER\_MAP\_{OFFSET, LENGTH}

void **GetBufferParameteri64v**(enum *target*, enum *pname*, int64 \**data*); *target: see BindBuffer*

*pname: see GetBufferParameteriv*,

void **GetBufferSubData**(enum *target*, intptr *offset*, sizeiptr *size*, void \**data*); *target: see BindBuffer*

void **GetBufferPointerv**(enum *target*, enum *pname*, void \*\**params*); *target: see BindBuffer*

*pname:* BUFFER\_MAP\_POINTER

# void **UseProgramStages**(uint *pipeline*, bitfield *stages*, uint *program*);

*stages:* ALL\_SHADER\_BITS or the bitwise OR of TESS\_{CONTROL, EVALUATION}\_SHADER\_BIT, {VERTEX, GEOMETRY, FRAGMENT}\_SHADER\_BIT

void **ActiveShaderProgram**(uint *pipeline*, uint *program*);

# **Program Binaries** [2.11.5]<br>void GetProgramBinary(uint program,

void **GetProgramBinary**(uint *program*, sizei *bufSize*, sizei \**length*, enum \**binaryFormat*, void \**binary*);

Ρ

## **Shaders and Program (cont.)**

void **ProgramBinary**(uint *program*, enum *binaryFormat*, const void \**binary*, sizei *length*);

## **Vertex Attributes [2.11.6]**

Vertex shaders operate on array of 4-component items numbered from slot 0 to MAX\_VERTEX\_ATTRIBS - 1.

- void **GetActiveAttrib**(uint *program*, uint *index*, sizei *bufSize*, sizei \**length*, int \**size*, enum \**type*, char \**name*); *\*type* returns: FLOAT\_{VEC*n*, MAT*n,* MAT*nxm*}, FLOAT, {UNSIGNED\_}INT, {UNSIGNED\_}INT\_VEC*n*
- int **GetAttribLocation**(uint *program*, const char \**name*);
- void **BindAttribLocation**(uint *program*, uint *index*, const char \**name*);

## **Uniform Variables [2.11.7]**

- int **GetUniformLocation**(uint *program*, const char \**name*);
- uint **GetUniformBlockIndex**(uint *program*, const char \**uniformBlockName*);
- void **GetActiveUniformBlockName**( uint *program*, uint *uniformBlockIndex*, sizei *bufSize*, sizei \**length*, char \**uniformBlockName*);
- void **GetActiveUniformBlockiv**( uint *program*, uint *uniformBlockIndex*, enum *pname*, int \**params*);
- *pname*: UNIFORM\_BLOCK\_{BINDING, DATA\_SIZE}, UNIFORM\_BLOCK\_NAME\_{LENGTH, UNIFORM}, UNIFORM\_BLOCK\_ACTIVE\_UNIFORMS\_INDICES, or UNIFORM\_BLOCK\_REFERENCED\_BY\_*x*\_SHADER, where *x* may be one of VERTEX, FRAGMENT, GEOMETRY, TESS\_CONTROL, or TESS\_EVALUATION
- void **GetActiveAtomicCounterBufferBindingsiv**( uint *program*, uint *bufferBindingIndex*, enum *pname*, int \**params*);

**(parameters )**

## **Shader and Program Queries**

**Shader Queries [6.1.12]**  boolean **IsShader**(uint *shader*);

- void **GetShaderiv**(uint *shader*, enum *pname*, int \**params*);
- *pname:* SHADER\_TYPE, FRAGMENT\_SHADER, {GEOMETRY, VERTEX}\_SHADER, TESS\_{CONTROL, EVALUATION}\_SHADER, INFO\_LOG\_LENGTH, {DELETE, COMPILE}\_STATUS, SHADER\_SOURCE\_LENGTH
- void **GetShaderInfoLog**(uint *shader*, sizei *bufSize*, sizei \**length*, char \**infoLog*);
- void **GetShaderSource**(uint *shader*, sizei *bufSize*, sizei \**length*, char \**source*);

## **Viewport and Clipping**

- **Controlling Viewport [2.14.1]**  void **DepthRangeArrayv**(uint *first*, sizei *count*, const clampd \**v*);
- void **DepthRangeIndexed**(uint *index*, clampd *<sup>n</sup>*, clampd *f*);
- void **DepthRange**(clampd *n*, clampd *f*);
- void **DepthRangef**(clampf *n*, clampd *f*);
- void **ViewportArrayv**(uint *first*, sizei *count*, const float \**<sup>v</sup>*);
- void **ViewportIndexedf**(uint *index*, float *<sup>x</sup>*, float *<sup>y</sup>*, float *w*, float *h*);
- void **ViewportIndexedfv**(uint *index*, const float \**<sup>v</sup>*);
- void **Viewport**(int *x*, int *y*, sizei *w*, sizei *h*);
- **Clipping [2.20] Enable**/**Disable**(CLIP\_DISTANCE*i*); *i*: [0, MAX\_CLIP\_DISTANCES - 1]
- *pname*: UNIFORM\_BLOCK\_REFERENCED\_- BY\_TESS\_EVALUATION\_SHADER or ATOMIC\_COUNTER\_BUFFER\_*n*, where *n* may be BINDING, DATA\_SIZE, ACTIVE\_ATOMIC\_{COUNTERS, COUNTER\_INDICES}, REFERENCED\_BY\_{VERTEX, TESS\_CONTROL}\_SHADER, REFERENCED\_BY\_{GEOMETRY, FRAGMENT}\_SHADER
- void **GetUniformIndices**(uint *program*, sizei *uniformCount*, const char \*\**uniformNames*, uint \**uniformIndices*);
- void **GetActiveUniformName**(uint *program*, uint *uniformIndex*, sizei *bufSize*, sizei \**length*, char \**uniformName*);
- void **GetActiveUniform**(uint *program*, uint *index*, sizei *bufSize*, sizei \**length*, int \**size*, enum \**type*, char \**name*); *\*type* returns: DOUBLE, DOUBLE\_{VEC*n*, MAT*n,*  MAT*n*x*n*}, FLOAT, FLOAT\_{VEC*n*, MAT*n,* MAT*n*x*n*}, INT, INT\_VEC*n*, UNSIGNED\_INT{\_VEC*n*}, BOOL, BOOL\_VEC*n*, or any value in [Table 2.13]
- void **GetActiveUniformsiv**(uint *program*, sizei *uniformCount*, const uint \**uniformIndices*, enum *pname*, int \**params*); *pname*: UNIFORM\_{TYPE, SIZE, NAME\_LENGTH}, UNIFORM\_BLOCK\_INDEX, UNIFORM\_OFFSET, UNIFORM\_{ARRAY, MATRIX}\_STRIDE,
- UNIFORM\_IS\_ROW\_MAJOR
- **Load Uniform Vars. In Default Uniform Block**  void **Uniform{1234}{ifd}**(int *location*, T *value*);
- void **Uniform{1234}{ifd}v**(int *location*, sizei *count*, const T *value*);
- void **Uniform{1234}ui**(int *location*, T *value*);
- void **Uniform{1234}uiv**(int *location*, sizei *count*, const T *value*);
- void **UniformMatrix{234}{fd}v**( int *location*, sizei *count*, boolean *transpose*, const T \**value*);
- void **UniformMatrix{2x3,3x2,2x4,4x2,**
- **3x4,4x3}{fd}v**(int *location*, sizei *count*, boolean *transpose*, const T \**value*); void **ProgramUniform{1234}{ifd}**(
- void **GetShaderPrecisionFormat**( uint *program*, int *location*, T *value*);
- enum *shadertype*, enum *precisiontype*, int \**range*, int \**precision*); *shadertype:* {VERTEX, FRAGMENT}\_SHADER *precisiontype:* LOW\_{FLOAT, INT}, MEDIUM\_{FLOAT, INT}, HIGH\_{FLOAT, INT}
- void **GetProgramStageiv**(uint program, enum *shadertype*, enum *pname*, int \**values*); *pname:* ACTIVE\_SUBROUTINES, ACTIVE\_SUBROUTINE\_{UNIFORMS, MAX\_LENGTH},
- ACTIVE\_SUBROUTINE\_UNIFORM\_LOCATIONS, ACTIVE SUBROUTINE UNIFORM MAX LENGTH
- **Program Queries [6.1.12]**  void **GetAttachedShaders**(uint *program*, sizei *maxCount*, sizei \**count*, uint \**shaders*);
- void **GetVertexAttrib{d f i}v**(uint *index*, enum *pname*, T \**params*); *pname:* CURRENT\_VERTEX\_ATTRIB or
- VERTEX\_ATTRIB\_ARRAY\_*x* where *x* is one of BUFFER\_BINDING, DIVISOR, ENABLED, INTEGER, NORMALIZED, SIZE, STRIDE, or TYPE

**Rendering Control & Queries Asynchronous Queries [2.15]**  void **BeginQuery**(enum *target*, uint *id*); *target*: PRIMITIVES\_GENERATED{*n*}, {ANY\_}SAMPLES\_PASSED, TIME\_ELAPSED, TRANSFORM\_FEEDBACK\_PRIMITIVES\_WRITTEN{*n*}

void **EndQuery**(enum *target*); void **BeginQueryIndexed**(enum *target*,

void **EndQueryIndexed**(enum *target*,

void **GenQueries**(sizei *n*, uint \**ids*); void **DeleteQueries**(sizei *n*, const uint \**ids*);

uint *index*, uint *id*);

uint *index*);

- void **ProgramUniform{1234}{ifd}v**( uint *program*, int *location*, sizei *count*, const T *value*); void **ProgramUniform{1234}ui**(
- uint *program*, int *location*, T *value*); void **ProgramUniform{1234}uiv**( uint *program*, int *location*, sizei *count*, const T *value*);
- void **ProgramUniformMatrix{234}{fd}v**( uint *program*, int *location*, sizei *count*, boolean *transpose*, const float \**value*);
- void **ProgramUniformMatrixf{2x3,3x2,2x4, 4x2,3x4,4x3}{fd}v**( uint *program*, int *location*, sizei *count*, boolean *transpose*, const float \**value*);

## **Uniform Buffer Object Bindings**

- void **UniformBlockBinding**(uint *program*, uint *uniformBlockIndex*, uint *uniformBlockBinding*);
- **Subroutine Uniform Variables [2.11.9]**  int **GetSubroutineUniformLocation**( uint *program*, enum *shadertype*, const char \**name*);
- uint **GetSubroutineIndex**(uint *program*, enum *shadertype*, const char \**name*);
- void **GetActiveSubroutineUniformiv**( uint *program*, enum *shadertype*, uint *index*, enum *pname*, int \**values*); *pname:* {NUM\_}COMPATIBLE\_SUBROUTINES, UNIFORM\_SIZE, UNIFORM\_NAME\_LENGTH
- void **GetActiveSubroutineUniformName**( uint *program*, enum *shadertype*, uint *index*, sizei *bufsize*, sizei \**length*, char \**name*);
- void **GetActiveSubroutineName**( uint *program*, enum *shadertype*, uint *index*, sizei *bufsize*, sizei \**length*, char \**name*);
- void **UniformSubroutinesuiv**(enum *shadertype*, sizei *count*, const uint \**indices*);

void **GetVertexAttribl{i ui}v**(uint *index*, enum *pname*, T \**params*); *pname: see GetVertexAttrib{d f i}v*

- void **GetVertexAttribLdv**(uint *index*, enum *pname*, double \**params*); *pname: see GetVertexAttrib{d f i}v*
- void **GetVertexAttribPointerv**(uint *index*, enum *pname*, void \*\**pointer*); *pname:* VERTEX\_ATTRIB\_ARRAY\_POINTER
- void **GetUniform{f d i ui}v**(uint *program*, int *location*, T \**params*);
- void **GetUniformSubroutineuiv**( enum *shadertype*, int *location*, uint \**params*);
- boolean **IsProgram**(uint *program*);
- void **GetProgramiv**(uint *program*, enum *pname*, int \**params*); *pname: DELETE\_STATUS, LINK\_STATUS* VALIDATE\_STATUS, INFO\_LOG\_LENGTH, ATTACHED\_SHADERS, ACTIVE\_ATTRIBUTES, ACTIVE\_ UNIFORMS{\_BLOCKS}, **(more values for** *pname* **)**

**Conditional Rendering [2.16]**  void **BeginConditionalRender**(uint *id*, enum *mode*);

*mode:* QUERY\_WAIT, QUERY\_NO\_WAIT, QUERY\_BY\_REGION\_{WAIT, NO\_WAIT} void **EndConditionalRender**(void);

## **Transform Feedback [2.17]**

- void **GenTransformFeedbacks**(sizei *n*, uint \**ids*);
- void **DeleteTransformFeedbacks**(sizei *<sup>n</sup>*, const uint \**ids*);
- void **BindTransformFeedback**(enum *target*, uint *id*);
- *target:* TRANSFORM\_FEEDBACK void **BeginTransformFeedback**( enum *primitiveMode*);

**©2012 Khronos Group - Rev. 0712 www.opengl.org/registry** 

*primitiveMode:* TRIANGLES, LINES, POINTS

# **Page 2 OpenGL 4.2 API Reference Card**

# **Output Variables [2.11.12]**

# void **TransformFeedbackVaryings**(

const char \*\**varyings*, enum *bufferMode*); *bufferMode*: {INTERLEAVED, SEPARATE}\_ATTRIBS

- void **GetTransformFeedbackVarying**(
- uint *program*, uint *index*, sizei *bufSize*, sizei \**length*, sizei \**size*, enum \**type*, char \**name*); *\*type* returns NONE, FLOAT{\_VEC*n*}, DOUBLE{\_VEC*n*},
- {UNSIGNED\_}INT, {UNSIGNED\_}INT\_VEC*n*, MAT*n*x*m*, {FLOAT, DOUBLE}\_MAT*n*, {FLOAT, DOUBLE}\_MAT*n*x*m*

## **Shader Execution [2.11.13]**

void **ValidateProgram**(uint *program*); void **ValidateProgramPipeline**(uint *pipeline*);

## **Shader Memory Access [2.11.14]**

void **MemoryBarrier**(bitfield *barriers*); *barriers*: ALL\_BARRIER\_BITS or the OR of *n*\_BARRIER\_BIT, where *n* may be UNIFORM, VERTEX\_ATTRIB\_ARRAY, ELEMENT\_ARRAY, TEXTURE\_FETCH, BUFFER\_UPDATE, PIXEL\_BUFFER,

SHADER\_IMAGE\_ACCESS, COMMAND, TEXTURE\_UPDATE\_FRAMEBUFFER TRANSFORM\_FEEDBACK, ATOMIC\_COUNTER

## **Tessellation Primitive Generation[2.12.2]**

void **PatchParameterfv**(enum *pname*, const float \**values*); *pname*: PATCH\_DEFAULT\_{INNER, OUTER}\_LEVEL

## **Fragment Shaders [3.10.2]**

- void **BindFragDataLocation**(uint *program*, uint *colorNumber*, const char \**name*);
- void **BindFragDataLocationIndexed**( uint *index*, const char \**name*);
- int **GetFragDataLocation**(uint *program*, const char \**name*);
- int **GetFragDataIndex**(uint *program*, const char \**name*);
	- ACTIVE\_ATTRIBUTES\_MAX\_LENGTH, ACTIVE\_UNIFORM\_MAX\_LENGTH, TRANSFORM\_FEEDBACK\_BUFFER\_MODE, TRANSFORM\_FEEDBACK\_ VARYINGS, TRANSFORM\_FEEDBACK\_VARYING\_MAX\_LENGTH, ACTIVE\_UNIFORM\_BLOCK\_MAX\_NAME\_LENGTH, GEOMETRY\_VERTICES\_OUT, GEOMETRY\_{INPUT, OUTPUT}\_TYPE, GEOMETRY\_SHADER\_INVOCATIONS, TESS\_CONTROL\_OUTPUT\_VERTICES, TESS\_GEN\_{MODE, SPACING, VERTEX\_ORDER}, TESS\_GEN\_POINT\_MODE, PROGRAM\_SEPARABLE, PROGRAM\_BINARY\_{LENGTH, RETRIEVABLE\_HINT}

### boolean **IsProgramPipeline**(uint *pipeline*); void **GetProgramPipelineiv**(uint *pipeline*,

Ρ

enum *pname*, int \**params*); void **GetProgramInfoLog**(uint *program*, sizei *bufSize*, sizei \**length*, char \**infoLog*);

void **GetProgramPipelineInfoLog**( uint *pipeline*, sizei *bufSize*, sizei \**length*, char \**infoLog*);

void **EndTransformFeedback**(void); void **PauseTransformFeedback**(void); void **ResumeTransformFeedback**(void); void **DrawTransformFeedback**( enum *mode*, uint *id*);

void

sizei *primcount*);

*mode: see Drawing Commands [2.8.3] on this card* void **DrawTransformFeedbackInstanced**( enum *mode*, uint *id*, sizei *primcount*); void **DrawTransformFeedbackStream**( enum *mode*, uint *id*, uint *stream*);

 **DrawTransformFeedbackStreamInstanced**( enum *mode*, uint *id*, uint *stream,* 

**(Rendering Control & Queries Continue >)**

## **OpenGL 4.2 API Reference Card Page 3**

## **Rendering Control (cont.)**

**Asynchronous Queries[6.1.7]**   $\mathsf{enum}$  *pname*, int \**params*); *target: see BeginQuery*, plus TIMESTAMP *pname:* CURRENT\_QUERY, QUERY\_COUNTER\_BITS

boolean **IsQuery**(uint *id*);

## **Rasterization [3]**

**Enable**/**Disable**(*target*); *target:* RASTERIZER\_DISCARD, MULTISAMPLE, SAMPLE\_SHADING

## **Multisampling [3.3.1]**

Use to antialias points, and lines. void **GetMultisamplefv**(enum *pname*, uint *index*, float \**val*); *pname:* SAMPLE\_POSITION

void **MinSampleShading**(clampf *value*);

#### **Points [3.4]**

void **PointSize**(float *size*);

## **Texturing [3.9]**

void **ActiveTexture**(enum *texture*); *texture:* TEXTURE*i* where *i* is [0, max(MAX\_TEXTURE\_COORDS, MAX\_COMBINED\_TEXTURE\_IMAGE\_UNITS)-1]

**Texture Objects [3.9.1]** void **BindTexture**(enum *target*, uint *texture*);

*target:* TEXTURE\_{1, 2}D{\_ARRAY}, TEXTURE {3D, RECTANGLE, BUFFER}, TEXTURE\_CUBE\_MAP{\_ARRAY}, TEXTURE\_2D\_MULTISAMPLE{\_ARRAY}

void **DeleteTextures**(sizei *<sup>n</sup>*, const uint \**textures*);

#### void **GenTextures**(sizei *n*, uint \**textures*);

**Sampler Objects [3.9.2]** void **GenSamplers**(sizei *count*, uint \**samplers*);

void **BindSampler**(uint *unit*, uint *sampler*);

void **SamplerParameter{if}v**(uint *sampler*, enum *pname*, const T *param*);

void **SamplerParameterI{u ui}v**(uint *sampler*, enum *pname*, const T \**params*);

*pname:* TEXTURE\_WRAP\_{S, T, R}, TEXTURE\_{MIN, MAG}\_{FILTER, LOD}, TEXTURE\_BORDER\_COLOR, TEXTURE\_LOD\_BIAS, TEXTURE\_COMPARE\_{MODE, FUNC}

void **DeleteSamplers**(sizei *count*, const uint \**samplers*);

# **Texture Image Spec. [3.9.3]**

int internalformat, sizei width, sizei height,<br>sizei depth, int border, enum format,<br>enum type, const void \*data);

*target:* TEXTURE\_{3D, 2D\_ARRAY, CUBE\_MAP\_ARRAY}, PROXY\_TEXTURE\_{3D, 2D\_ARRAY, CUBE\_MAP\_ARRAY} *internalformat:* DEPTH\_COMPONENT,

DEPTH\_STENCIL, RED, INTENSITY, RG, RGB, RGBA; or a sized internal format from [Tables 3.12-3.13], COMPRESSED\_{RED\_RGTC1,RG\_RGTC2}, COMPRESSED\_SIGNED\_{RED\_RGTC1,RG\_RGTC2}, or a specific compressed format in [Table 3.14]

*format:* DEPTH\_COMPONENT, DEPTH\_STENCIL, RED, GREEN, BLUE, RG, RGB, {RED, GREEN, BLUE}\_INTEGER, {RG, RGB, RGBA, BGR}\_INTEGER, BGRA\_INTEGER,

RGBA, BGR, BGRA [Table 3.3] *type:* {UNSIGNED\_}BYTE, {UNSIGNED\_}SHORT, {UNSIGNED\_}INT, HALF\_FLOAT, FLOAT, or a value from [Table 3.2]

void **TexImage2D**(enum *target*, int *level*, int *internalformat*, sizei *width*, sizei *height*, int *border*, enum *format*, enum *type*, const void \**data*);

*target:* TEXTURE\_{2D, RECTANGLE, CUBE\_MAP}, PROXY\_TEXTURE\_{2D, RECTANGLE, CUBE\_MAP},

**Rendering Control (cont.)** void GetQueryIndexediv(enum target, void GetQueryObjecti64v(uint id,<br> **Asynchronous Queries**[6.1.7] target: see BeginQuery<br> **Lighting and Color**<br> **Lighting and Color**<br> **Lighting and Color**<br> **Lig** void **GetQueryIndexediv**(enum *target*, uint *index*, enum *pname*, int \**params*); *target: see BeginQuer pname:* CURRENT\_QUERY, QUERY\_COUNTER\_BITS

void **GetQueryObjectiv**(uint *id*, enum *pname*, int \**params*);

void **GetQueryObjectuiv**(uint *id*, enum *pname*, uint \**params*);

void **PointParameter{if}**(enum *pname*, T *param*);

### void **PointParameter{if}v**(enum *pname*, const T *params*);

*param, params*: The fade threshold if *pname* is POINT\_FADE\_THRESHOLD\_SIZE; {LOWER|UPPER}\_LEFT if *pname* is POINT\_SPRITE\_COORD\_ORIGIN. LOWER\_LEFT, UPPER\_LEFT, pointer to point fade threshold *pname: POINT\_FADE\_THRESHOLD\_SIZE,* POINT\_SPRITE\_COORD\_ORIGIN

TEXTURE\_1D\_ARRAY, PROXY\_TEXTURE\_1D\_ARRAY, TEXTURE\_CUBE\_MAP\_POSITIVE\_{X, Y, Z}, TEXTURE\_CUBE\_MAP\_NEGATIVE\_{X, Y, Z} *internalformat, format,* and *type*: *see TexImage3D* void **TexImage1D**(enum *target*, int *level*, int *internalformat*, sizei *width*, int *border*,

**Enable/Disable** (*target*);

*target:* VERTEX\_PROGRAM\_POINT\_SIZE

enum *format*, enum *type*, const void \**data*);

*target:* TEXTURE\_1D

const void \**data*); *target: see CopyTexImage2D format* and *type*: *see TexImage3D*

*target:* TEXTURE\_1D *format, type*: *see TexImage3D*

*target: see TexSubImage3D*

TEXTURE\_RECTANGLE,

*target:* TEXTURE\_1D

*target:* TEXTURE\_1D, PROXY\_TEXTURE\_1D *type, internalformat,* and *format: see TexImage3D* **Alternate Texture Image Spec. [3.9.4]**  void **CopyTexImage2D**(enum *target*, int *level*, enum *internalformat*, int *x*, int *y*, sizei *width*, sizei *height*, int *border*); *target:* TEXTURE\_{2D, RECTANGLE, 1D\_ARRAY}, TEXTURE\_CUBE\_MAP\_{POSITIVE, NEGATIVE}\_{X, Y, Z} *internalformat: see TexImage3D*, except 1, 2, 3, 4 void **CopyTexImage1D**(enum *target*, int *level*, enum *internalformat*, int *x*, int *y*, sizei *width*, int *border*);

*internalformat: see TexImage3D*, except 1, 2, 3, 4 void **TexSubImage3D**(enum *target*, int *level*, int *xoffset*, int *yoffset*, int *zoffset*, sizei *width*, sizei *height*, sizei *depth*, enum *format*, enum *type*, const void \**data*); *target:* TEXTURE\_3D, TEXTURE\_2D\_ARRAY, TEXTURE\_CUBE\_MAP\_ARRAY *format* and *type*: *see TexImage3D*

void **TexSubImage2D**(enum *target*, int *level*, int *xoffset*, int *yoffset*, sizei *width*, sizei *height*, enum *format*, enum *type*,

void **TexSubImage1D**(enum *target*, int *level*, int *xoffset*, sizei *width*, enum *format*, enum *type*, const void \**data*);

void **CopyTexSubImage3D**(enum *target*, int *level*, int *xoffset*, int *yoffset*, int *zoffset*, int *x*, int *y*, sizei *width*, sizei *height*);

void **CopyTexSubImage2D**(enum *target*, int *level*, int *xoffset*, int *yoffset*, int *x*, int *y*, sizei *width*, sizei *height*); *target:* TEXTURE\_2D, TEXTURE\_1D\_ARRAY,

TEXTURE\_CUBE\_MAP\_{POSITIVE, NEGATIVE}\_{X, Y, Z} void **CopyTexSubImage1D**(enum *target*, int *level*, int *xoffset*, int *x*, int *y*, sizei *width*);

void **GetQueryObjecti64v**(uint *id*, enum *pname*, int64 \**params*);

void **GetQueryObjectui64v**(uint *id*, enum *pname*, uint64 \**params*); pname: QUERY\_RESULT{\_AVAILABLE}

**Transform Feedback Query [6.1.11]**  boolean **IsTransformFeedback**(uint *id*);

**Line Segments [3.5]** void **LineWidth**(float *width*); **Enable**/**Disable**(LINE\_SMOOTH);

**Polygons [3.6] Enable/Disable**(*target*); *target:* POLYGON\_SMOOTH, CULL\_FACE void **FrontFace**(enum *dir*);

*dir:* CCW, CW void **CullFace**(enum *mode*); *mode:* FRONT, BACK, FRONT\_AND\_BACK

**Compressed Texture Images [3.9.5]**  int level, enum internalformat, sizei width,<br>sizei height, sizei depth, int border,<br>sizei imageSize, const void \*data);

*target*: *see TexImage3D internalformat:* COMPRESSED\_RED\_RGTC1, COMPRESSED\_SIGNED\_RED\_RGTC1, COMPRESSED\_RG\_RGTC2, COMPRESSED\_SIGNED\_RG\_RGTC2

void **CompressedTexImage2D**(enum *target*, int *level*, enum *internalformat*, sizei *width*, sizei *height*, int *border*, sizei *imageSize*, const void \**data*); *target: see TexImage3D*, omitting compressed rectangular texture formats

*internalformat: see CompressedTexImage3D*

void **CompressedTexImage1D**(enum *target*, int *level*, enum *internalformat*, sizei *width*, int *border*, sizei *imageSize*, const void \**data*);

*target*: TEXTURE\_1D, PROXY\_TEXTURE\_1D *internalformat:* values are implementation-dependent

void **CompressedTexSubImage3D**( int yoffset, int zoffset, sizei width,<br>sizei height, sizei depth, enum format,<br>sizei imageSize, const void \*data); *target: see TexSubImage3D*

*format: see internalformat for CompressedTexImage3D*

void **CompressedTexSubImage2D**( enum *target*, int *level*, int *xoffset*, int *yoffset*, sizei *width*, sizei *height*, enum *format*, sizei *imageSize*, cont void \**data*);

*target: see TexSubImage2D format: see TexImage3D*

void **CompressedTexSubImage1D**( enum *target*, int *level*, int *xoffset*, sizei *width*, enum *format*, sizei *imageSize*, const void \**data*); *target: see TexSubImage1D format: see TexImage3D*

#### **Multisample Textures [3.9.6]**

void **TexImage3DMultisample**(enum *target*, sizei *samples*, int *internalformat*, sizei *width*, sizei *height*, sizei *depth*, boolean *fixedsamplelocations*);

*target:* {PROXY\_}TEXTURE\_2D\_MULTISAMPLE\_ARRAY *internalformat:* RED, RG, RGB, RGBA, DEPTH\_{COMPONENT, STENCIL}, STENCIL\_INDEX, or sized internal formats corresponding to these base

formats void **TexImage2DMultisample**(enum *target*, sizei *samples*, int *internalformat*, sizei *width*, sizei *height*, boolean *fixedsamplelocations*);

*target:* {PROXY\_}TEXTURE\_2D\_MULTISAMPLE *internalformat: see TexImage3DMultisample*

## **Flatshading [2.19]**

void **ProvokingVertex**(enum *provokeMode*); *provokeMode:* {FIRST, LAST}\_VERTEX\_CONVENTION

### **Reading Pixels [4.3.1]**

void **ClampColor**(enum *target*, enum *clamp*); *target:* CLAMP\_READ\_COLOR *clamp:* TRUE, FALSE, FIXED\_ONLY

#### **Polygon Rast. & Depth Offset [3.6.3-4]**

void **PolygonMode**(enum *face*, enum *mode*); *face:* FRONT\_AND\_BACK *mode*: POINT, LINE, FILL

void **PolygonOffset**(float *factor*, float *units*);

**Enable**/**Disable**(*target*); *target:* POLYGON\_OFFSET\_{POINT, LINE, FILL}

### **Pixel Storage Modes [3.7.1]**

void **PixelStore{if}**(enum *pname*, T *param*); *pname:* {UN}PACK\_*x* (*x* may be SWAP\_BYTES, LSB\_FIRST, ROW\_LENGTH, SKIP\_{PIXELS, ROWS}, ALIGNMENT, IMAGE\_HEIGHT, SKIP\_IMAGES), UNPACK\_ COMPRESSED\_BLOCK\_{WIDTH, HEIGHT, DEPTH, SIZE}

# **Buffer Textures [3.9.7]**

void **TexBuffer**(enum *target*, enum *internalformat*, uint *buffer*);

*target:* TEXTURE\_BUFFER

*internalformat:* R8{I,UI}, R16{F, I, UI}, R32{F, I, UI}, RG8{I, UI}, RG16{F, I, UI}, RG32{F, I, UI}, RGB32{F, I, UI}, RGBA8{I, UI}, RGBA16{F, I, UI}, RGBA32{F, I, UI}

## **Texture Parameters [3.9.8]**

void **TexParameter{if}**(enum *target*, enum *pname*, T *param*);

void **TexParameter{if}v**(enum *target*, enum *pname*, const T \**params*);

# void **TexParameterI{i ui}v**(enum *target*, enum *pname*, const T \**params*);

*target:* TEXTURE\_{1D,2D,3D}, TEXTURE\_{1D,2D}\_ARRAY, TEXTURE\_RECTANGLE, TEXTURE\_CUBE\_MAP{\_ARRAY}

*pname:* TEXTURE\_WRAP\_{S, T, R}, TEXTURE\_{MIN, MAG}\_FILTER, TEXTURE\_LOD\_BIAS, TEXTURE\_BORDER\_COLOR,

TEXTURE\_{MIN, MAX}\_LOD,

TEXTURE\_SWIZZLE\_{R, G, B, A, RGBA}, TEXTURE\_COMPARE\_{MODE, FUNC}, TEXTURE\_{BASE, MAX}\_LEVEL [Table 3.16]

## **Cube Map Texture Select [3.9.10] Enable/Disable**(

TEXTURE\_CUBE\_MAP\_SEAMLESS);

#### **Texture Minification [3.9.11]**  void **GenerateMipmap**(enum *target*);

*target:* TEXTURE\_{1D, 2D, 3D}, TEXTURE\_{1D, 2D}\_ARRAY, TEXTURE\_CUBE\_MAP{\_ARRAY}

## **Immutable-Format Tex. Images [3.9.16]**

void **TexStorage1D**(enum *target*, sizei *levels*, enum *internalformat*, sizei *width*); *target:* TEXTURE\_1D, PROXY\_TEXTURE\_1D

*internalformat:* any of the sized internal color, depth, and stencil formats in [Tables 3.12-13]

# void **TexStorage2D**(enum *target*, sizei *levels*, enum *internalformat*, sizei *width,* sizei *height*);

*target:* TEXTURE\_2D, PROXY\_TEXTURE\_2D, TEXTURE\_{RECTANGLE, CUBE\_MAP, 1D\_ARRAY}, PROXY\_TEXTURE\_{RECTANGLE, CUBE\_MAP, 1D\_ARRAY} *internalformat: see TexStorage3D*

# void **TexStorage3D**(enum *target*, sizei *levels*, enum *internalformat*, sizei *width,* sizei *height,* sizei *depth*);

*target:* TEXTURE\_3D, PROXY\_TEXTURE\_3D, TEXTURE\_{2D, CUBE\_MAP}{\_ARRAY}, PROXY\_TEXTURE\_{CUBE\_MAP, 2D}{\_ARRAY} *internalformat: see TexStorage3D*

P

## **(more values for** *target* **)**

## **Texturing (cont.)**

 **Texture Image Loads/Stores [3.9.20]** voint *texture*, int *level*, boolean *layered*, int *layer*, enum *access*, enum *format*); *access:* READ\_ONLY, WRITE\_ONLY, READ\_WRITE

*format:* RGBA{32,16}F, RG{32,16}F, R{32,16}F, RGBA{32,16,8}UI, R11F\_G11F\_B10F, RGB10\_A2UI, RG{32,16,8}UI, R{32,16,8}UI, RGBA{32,16,8}I, RG{32,16,8}I, R{32,16,8}I, RGBA{16,8}, RGB10\_A2, RG{16,8}, R{16,8}, RGBA{16,8}\_SNORM, RG{16,8}\_SNORM, R{16,8}\_SNORM [Table 3.21]

**Enumerated Queries [6.1.3]** void **GetTexParameter{if}v**(enum *target*, enum *value*, T *data*);

void **GetTexParameterI{i ui}v**(enum *target*, enum *value*, T *data*);

*target:* TEXTURE\_{1D, 2D, 3D,RECTANGLE}, TEXTURE\_{1D, 2D}\_ARRAY, TEXTURE\_CUBE\_MAP{\_ARRAY} **(more parameters )**

**Per-Fragment Operations**

**Scissor Test [4.1.2] Enable**/**Disable**(SCISSOR\_TEST);

**Enablei**/**Disablei**(SCISSOR\_TEST, uint *index*);

void **ScissorArrayv**(uint *first*, sizei *count*, const int \**<sup>v</sup>*);

void **ScissorIndexed**(uint *index*, int *left*, int *bottom*, sizei *width*, sizei *height*);

void **ScissorIndexedv**(uint *index*, int \**v*);

void **Scissor**(int *left*, int *bottom*, sizei *width*, sizei *height*);

# **Multisample Fragment Operations [4.1.3]**

**Enable**/**Disable**(*target*); *target:* SAMPLE\_ALPHA\_TO\_{COVERAGE, ONE}, SAMPLE\_{COVERAGE, MASK}, MULTISAMPLE

void **SampleCoverage**(clampf *value*, boolean *invert*);

void **SampleMaski**(uint *maskNumber*, bitfield *mask*);

### **Stencil Test [4.1.4]**

**Enable**/**Disable**(STENCIL\_TEST); void **StencilFunc**(enum *func*, int *ref*, uint *mask*);

void **StencilFuncSeparate**(enum *face*, enum *func*, int *ref*, uint *mask*); *func:* NEVER, ALWAYS, LESS, LEQUAL, EQUAL, GREATER, GEQUAL, NOTEQUAL

## **Framebuffer Objects**

**Binding and Managing [4.4.1]** void **BindFramebuffer**(enum *target*, uint *framebuffer*); *target:* {DRAW\_ , READ\_}FRAMEBUFFER

void **DeleteFramebuffers**(sizei *<sup>n</sup>*, const uint \**framebuffers*);

void **GenFramebuffers**(sizei *n*, uint \**ids*);

## **Attaching Images [4.4.2]**

**Renderbuffer Objects** void **BindRenderbuffer**(enum *target*, uint *renderbuffer*); *target:* RENDERBUFFER

void **DeleteRenderbuffers**(sizei *<sup>n</sup>*, const uint \**renderbuffers*);

void **GenRenderbuffers**(sizei *<sup>n</sup>*, uint \**renderbuffers*);

void **RenderbufferStorageMultisample**( enum *target*, sizei *samples*, enum *internalformat*, sizei *width*, sizei *height*); *target:* RENDERBUFFER

*internalformat: see TexImage3DMultisample in the Texturing section of this card*

void **RenderbufferStorage**(enum *target*, enum *internalformat*, sizei *width*, sizei *height*);

*target* and *internalformat*: *see RenderbufferStorageMultisample*

**Attaching Renderbuffer Images** void **FramebufferRenderbuffer**(enum *target*, enum *attachment*, enum *renderbuffertarget*, uint *renderbuffer*); **(parameters )** value: **IMAGE\_FORMAT\_COMPATIBILITY\_TYPE,** TEXTURE\_IMMUTABLE\_FORMAT, TEXTURE\_{BASE, MAX}\_LEVEL, TEXTURE\_BORDER\_COLOR, TEXTURE\_LOD\_BIAS, TEXTURE\_COMPARE\_{MODE, FUNC}, TEXTURE\_{MIN, MAG}\_FILTER, TEXTURE\_MAX\_{LEVEL, LOD}, TEXTURE\_MIN\_LOD, TEXTURE\_SWIZZLE\_{R, G, B, A, RGBA}, TEXTURE\_WRAP\_{S, T, R} [Table 3.16]

void **GetTexLevelParameter{if}v**( enum *target*, int *lod*, enum *value*, T *data*); *target:* {PROXY\_}TEXTURE\_{1D, 2D, 3D}, TEXTURE\_BUFFER, PROXY\_TEXTURE\_CUBE\_MAP,

void **StencilOp**(enum *sfail*, enum *dpfail*, enum *dppass*); void **StencilOpSeparate**(enum *face*, enum *sfail*, enum *dpfail*, enum *dppass*); *face:* FRONT, BACK, FRONT\_AND\_BACK *sfail, dpfail*, and *dppass*: KEEP, ZERO, REPLACE, INCR, DECR, INVERT, INCR\_WRAP, DECR\_WRAP

**Depth Buffer Test [4.1.5] Enable**/**Disable**(DEPTH\_TEST); void **DepthFunc**(enum *func*); *func: see StencilFuncSeparate* **Occlusion Queries [4.1.6] BeginQuery**(enum *target*, uint *id*); **EndQuery**(enum *target*); *target:* SAMPLES\_PASSED, ANY\_SAMPLES\_PASSED

**Blending [4.1.7] Enable**/**Disable**(BLEND); **Enablei**/**Disablei**(BLEND, uint *index*); void **BlendEquation**(enum *mode*); void **BlendEquationi**(uint *buf*, enum *mode*); void **BlendEquationSeparate**(enum *modeRGB*, enum *modeAlpha*); *mode, modeRGB*, and *modeAlpha*: FUNC\_ADD, FUNC\_{SUBTRACT, REVERSE}\_SUBTRACT, MIN, MAX void **BlendEquationSeparatei**(uint *buf*, enum *modeRGB*, enum *modeAlpha*); *mode, modeRGB*, and *modeAlpha*: *see BlendEquationSeparate*

{PROXY\_}TEXTURE\_{1D, 2D}\_ARRAY, {PROXY\_}TEXTURE\_CUBE\_MAP\_ARRAY, {PROXY\_}TEXTURE\_RECTANGLE, TEXTURE\_CUBE\_MAP\_{POSITIVE, NEGATIVE}\_{X, Y, Z}, {PROXY\_}TEXTURE\_2D\_MULTISAMPLE{\_ARRAY}

**(more parameters )**

### void **BlendFunc**(enum *src*, enum *dst*); *srd, dst*: *see B*

UNSIGNED\_{SHORT}, {UNSIGNED\_}INT, {HALF\_}FLOAT, or value from [Table 3.2]

*value:* TEXTURE\_{WIDTH, HEIGHT, DEPTH},

TEXTURE\_FIXED\_SAMPLE\_LOCATIONS, TEXTURE\_{INTERNAL\_FORMAT, SHARED\_SIZE}, TEXTURE\_COMPRESSED{\_IMAGE\_SIZE}, TEXTURE\_BUFFER\_DATA\_STORE\_BINDING, TEXTURE\_*x*\_{SIZE, TYPE} (where *x* can be RED, GREEN, BLUE, ALPHA, DEPTH, STENCIL)

TEXTURE\_SAMPLES,

**Texture Queries [6.1.4]** void **GetTexImage**(enum *tex*, int *lod*, enum *format*, enum *type*, void \**img*);

*tex:* TEXTURE\_{1, 2}D{\_ARRAY}, TEXTURE\_3D, TEXTURE\_RECTANGLE, TEXTURE\_CUBE\_MAP\_ARRAY, TEXTURE\_CUBE\_MAP\_POSITIVE\_{X, Y, Z}, TEXTURE\_CUBE\_MAP\_NEGATIVE\_{X, Y, Z}

*format: see TexImage3D type:* {UNSIGNED\_}BYTE,

void **BlendFunci**(uint *buf*, enum *src*, enum *dst*); *srd, dst*: *see Bl* 

void **BlendFuncSeparate**(enum *srcRGB*, enum *dstRGB*, enum *srcAlpha*, enum *dstAlpha*);

*src,* dst, *srcRGB, dstRGB*, *srcAlpha*, *dstAlpha*: ZERO, ONE, SRC\_{COLOR, ALPHA}, DST\_{COLOR, ALPHA}, SRC\_ALPHA\_SATURATE, CONSTANT\_{COLOR, ALPHA}, ONE\_MINUS\_{SRCDST, CONSTANT}\_{COLOR, ALPHA}, {ONE\_MINUS\_}SRC1\_ALPHA

void **BlendFuncSeparatei**(uint *buf*, enum *srcRGB*, enum *dstRGB*, enum *srcAlpha*, enum *dstAlpha*); *dst, dstRGB*, *dstAlpha*, src, *srcRGB*, *srcAlpha*:

*see BlendFuncSeparate* void **BlendColor**(clampf *red*, clampf *green*, clampf *blue*, clampf *alpha*);

**Dithering [4.1.9] Enable**/**Disable**(DITHER);

#### **Logical Operation [4.1.10] Enable**/**Disable**(enum *op*);

*op*: INDEX\_LOGIC\_OP, {COLOR\_}LOGIC\_OP

void **LogicOp**(enum *op*); *op:* CLEAR, AND, AND\_REVERSE, COPY, AND\_INVERTED, NOOP, OR, OR, NOR, EQUIV, INVERT, OR\_REVERSE, COPY\_INVERTED, OR\_INVERTED, NAND, SET

### **Framebuffer Completeness [4.4.4]** enum **CheckFramebufferStatus**(enum *target*);

*target:* {DRAW, READ}\_FRAMEBUFFER, FRAMEBUFFER returns: FRAMEBUFFER\_COMPLETE or a constant indicating the violating value

## **Framebuffer Object Queries [6.1.13]**

boolean **IsFramebuffer**(uint *framebuffer*);

- void **GetFramebufferAttachmentParameteriv**( enum *target*, enum *attachment*, enum *pname*, int \**params*);
- *target:* {DRAW\_, READ\_}FRAMEBUFFER attachment: FRONT {LEFT, RIGHT}, BACK\_{LEFT,RIGHT}, COLOR\_ATTACHMENT*i*, DEPTH, STENCIL, {DEPTH, STENCIL}\_ATTACHMENT, DEPTH\_STENCIL\_ATTACHMENT
- *pname:* FRAMEBUFFER\_ATTACHMENT\_*x* (where *x* may be OBJECT\_TYPE, OBJECT\_NAME, RED\_SIZE, GREEN\_SIZE, BLUE\_SIZE, ALPHA\_SIZE, DEPTH\_SIZE, STENCIL\_SIZE, COMPONENT\_TYPE, COLOR\_ENCODING, TEXTURE\_LEVEL, LAYERED, TEXTURE\_CUBE\_MAP\_FACE, TEXTURE\_LAYER)

## **Renderbuffer Object Queries [6.1.14]**  boolean **IsRenderbuffer**(uint *renderbuffer*);

void **GetRenderbufferParameteriv**( enum *target*, enum *pname*, int \**params*); *target:* RENDERBUFFER

*pname:* RENDERBUFFER\_*x* (where *x* may be WIDTH, HEIGHT, INTERNAL\_FORMAT, SAMPLES,

{RED, GREEN, BLUE, ALPHA, DEPTH, STENCIL}\_SIZE)

# **Page 4 OpenGL 4.2 API Reference Card**

void **GetCompressedTexImage**( enum *target*, int *lod*, void \**img*); *target: see "tex" for GetTexImage*

boolean **IsTexture**(uint *texture*);

## **Sampler Queries [6.1.5]** boolean **IsSampler**(uint *sampler*);

void **GetSamplerParameter{if}v**( uint *sampler*, enum *pname*, T \**params*);

void **GetSamplerParameterI{i ui}v**( uint *sampler*, enum *pname*, T \**params*);

*pname:* TEXTURE WRAP {S, T, R}, TEXTURE\_{MIN, MAG}\_FILTER, TEXTURE\_BORDER\_COLOR, TEXTURE\_LOD\_BIAS, TEXTURE\_{MIN, MAX}\_LOD, TEXTURE\_COMPARE\_{MODE, FUNC}

## **Whole Framebuffer Selecting Buffers for Writing [4.2.1]**

void **DrawBuffer**(enum *buf*); *buf:* NONE, FRONT{\_LEFT, \_RIGHT}, LEFT, RIGHT, FRONT\_AND\_BACK, BACK{\_LEFT, \_RIGHT}, COLOR\_ATTACHMENT*i* (*i* = [0, MAX\_COLOR\_ATTACHMENTS - 1 ]), AUX*i* (*i* =[0, AUX\_BUFFERS - 1 ])

void **DrawBuffers**(sizei *n*, const enum \**bufs*);

*bufs:* NONE, FRONT\_{LEFT, RIGHT}, BACK\_LEFT, BACK\_RIGHT, COLOR\_ATTACHMENT*i* where  $i = [0, MAX$  COLOR ATTACHMENTS - 1 ], AUX*i* where *i* =[0, AUX\_BUFFERS - 1 ])

## **Fine Control of Buffer Updates [4.2.2]**

void **ColorMask**(boolean *r*, boolean *<sup>g</sup>*, boolean *<sup>b</sup>*, boolean *a*);

void **ColorMaski**(uint *buf*, boolean *<sup>r</sup>*, boolean *<sup>g</sup>*, boolean *b*, boolean *a*);

void **StencilMask**(uint *mask*);

void **StencilMaskSeparate**(enum *face*, uint *mask*); face: FRONT, BACK, FRONT\_AND\_B. void **DepthMask**(boolean *mask*);

## **Clearing the Buffers [4.2.3]**

void **ClearColor**(clampf *r*, clampf *<sup>g</sup>*, clampf *<sup>b</sup>*, clampf *a*);

void **ClearDepth**(clampd *d*); void **ClearDepthf**(clampf *d*);

void **ClearStencil**(int *s*);

void **ClearBuffer{if ui}v**(enum *buffer*, int *drawbuffer*, const T \**value*); *buffer:* COLOR, DEPTH, STENCIL

void **ClearBufferfi**(enum *buffer*, int *drawbuffer*, float *depth*, int *stencil*); *buffer*: DEPTH\_STENCIL *drawbuffer***:** 0

# **Reading, and Copying Pixels**

- **Reading Pixels [4.3.1]**<br>void **ReadPixels**(int x, int y, sizei width, void **ReadPixels**(int *x*, int *y*, sizei *width*, sizei *height*, enum *format*, enum *type*, void \**data*); *format:* STENCIL\_INDEX, DEPTH\_{COMPONENT,
- STENCIL}, RED, GREEN, BLUE, RG, RGB, RGBA, BGR, BGRA {RED, GREEN, BLUE, RG, RGB}\_INTEGER, {RGBA, BGR, BGRA}\_INTEGER [Table 3.3]
- *type:* {HALF\_}FLOAT, {UNSIGNED\_}BYTE,<br>{UNSIGNED\_}SHORT, {UNSIGNED\_}INT,<br>FLOAT\_32\_UNSIGNED\_INT\_24\_8\_REV, and<br>UNSIGNED\_{BYTE, SHORT, INT}\_\* values from [Table 3.2]

## void **ReadBuffer**(enum *src*);

*src:* NONE, FRONT{\_LEFT, \_RIGHT}, LEFT, RIGHT, BACK{\_LEFT, \_RIGHT}, FRONT\_AND\_BACK, AUX*i* (*i* = [0, AUX\_BUFFERS - 1 ]), COLOR\_ATTACHMENT*i* (*i* = [0, MAX\_COLOR\_ATTACHMENTS - 1])

### **Copying Pixels [4.3.2]**

void **BlitFramebuffer**(int *srcX0*, int *srcY0*, int *srcX1*, int *srcY1*, int *dstX0*, int *dstY0*, int *dstX1*, int *dstY1*, bitfield *mask*, enum *filter*);

*mask:* Bitwise OR of {COLOR, DEPTH, STENCIL}\_BUFFER\_BIT *filter:* LINEAR, NEAREST

*Also see DrawPixels, ClampColor, PixelZoom in the Rasterization section of this card.*

*target:* {DRAW\_, READ\_}FRAMEBUFFER *attachment:* {DEPTH, STENCIL}\_ATTACHMENT, DEPTH\_STENCIL\_ATTACHMENT, COLOR\_ATTACHMENT*i* where *i* is [0, MAX\_COLOR\_ATTACHMENTS - 1] *renderbuffertarget:* RENDERBUFFER

### **Attaching Texture Images**

void **FramebufferTexture**(enum *target*, enum *attachment*, uint *texture*, int *level*); *target:* {DRAW\_, READ\_}FRAMEBUFFER

*attachment: see FramebufferRenderbuffer*

- void **FramebufferTexture3D**(enum *target*, enum *attachment*, enum *textarget*, uint *texture*, int *level*, int *layer*); *textarget:* TEXTURE\_3D
- *target* and *attachment*: *see framebufferRenderbuffer*

void **FramebufferTexture2D**(enum *target*, enum *attachment*, enum *textarget*, uint *texture*, int *level*);

*textarget:* TEXTURE\_{2D, RECTANGLE}, TEXTURE\_2D\_MULTISAMPLE, TEXTURE\_CUBE\_MAP\_POSITIVE\_{X, Y, Z}, TEXTURE\_CUBE\_MAP\_NEGATIVE\_{X, Y, Z} *target, attachment*: *see FramebufferRenderbuffer*

void **FramebufferTexture1D**(enum *target*, enum *attachment*, enum *textarget*, uint *texture*, int *level*);

*target, attachment*: *see FramebufferRenderbuffer* void **FramebufferTextureLayer**(enum *target*, enum *attachment*, uint *texture*, int *level*, int *layer*); *target, attachment*: *see FramebufferTexture3D*

*textarget:* TEXTURE\_1D

## **OpenGL 4.2 API Reference Card Page 5**

## **Timer Queries[5.1]**

Timer queries use query objects to track the amount of time needed to fully complete a set of GL commands.

# **Synchronization**

**Flush and Finish [5.2]**  void **Flush**(void);

void **Finish**(void);

**Sync Objects and Fences [5.3]** void **DeleteSync**(sync *sync*);

sync **FenceSync**(enum *condition*, bitfield *flags*); *condition:* SYNC\_GPU\_COMMANDS\_COMPLETE *flags:* must be 0

void **QueryCounter**(uint *id*, TIMESTAMP); void **GetInteger64v**(TIMESTAMP, int64 \**data*);

## **Waiting for Sync Objects [5.3.1]**<br>enum **ClientWaitSync**(sync sync, bitfield *flags*, uint64 *timeout\_ns*);

*flags:* SYNC\_FLUSH\_COMMANDS\_BIT, or zero

void **WaitSync**(sync *sync*, bitfield *flags*, uint64 *timeout\_ns*); *timeout\_ns:* TIMEOUT\_IGNORED

## **Sync Object Queries [6.1.8]**

void **GetSynciv**(sync *sync*, enum *pname*, sizei *bufSize*, sizei \**length*, int \**values*); *pname:* OBJECT\_TYPE, SYNC\_{STATUS, CONDITION, FLAGS} boolean **IsSync**(sync *sync*);

> **Preprocessor[3.3] Preprocessor Directives**

## **State and State Requests**

A complete list of symbolic constants for states is shown in the tables in **[6.2]**.

- **Simple Queries [6.1.1]** void **GetBooleanv**(enum *pname*, boolean \**data*);
- void **GetIntegerv**(enum *pname*, int \**data*);

void **GetInteger64v**(enum *pname*, int64 \**data*); void **GetFloatv**(enum *pname*, float \**data*);

void **GetDoublev**(enum *pname*, double \**data*);

- void **GetBooleani\_v**(enum *target*, uint *index*, boolean \**data*);
- void **GetIntegeri\_v**(enum *target*, uint *index*, int \**data*);

void **GetFloati\_v**(enum *target*, uint *index*, float \**data*);

void **GetInteger64i\_v**(enum *target*, uint *index*, int64 \**data*);

#### boolean **IsEnabled**(enum *cap*); boolean **IsEnabledi**(enum *target*, uint *index*);

**String Queries [6.1.6]** 

ubyte **\*GetString**(enum *name*); *name:* RENDERER, VENDOR, VERSION, SHADING\_LANGUAGE\_VERSION

ubyte **\*GetStringi**(enum *name*, uint *index*); *name:* EXTENSIONS *index:* range is [0, NUM\_EXTENSIONS - 1]

## **Hints [5.4]**

**Preprocessor Operators**

#version 420

void **Hint**(enum *target*, enum *hint*); *target:* FRAGMENT\_SHADER\_DERIVATIVE\_HINT, TEXTURE\_COMPRESSION\_HINT, {LINE, POLYGON}\_SMOOTH\_HINT, *hint:* FASTEST, NICEST, DONT\_CARE

Required when using version 4.20.

# **OpenGL Shading Language 4.20 Reference Card**

**The OpenGL® Shading Language** is used to create shaders for each of the programmable processors contained in the OpenGL processing pipeli The OpenGL Shading Language is actually closely related languages. Currently, these processors are the vertex, tessellation cont tessellation evaluation, geometry, and frag processors.

[n.n.n] and [Table n.n] refer to sections an tables in the OpenGL Shading Language 4.2 specification at [www.opengl.org/registry](http://www.opengl.org/registry) 

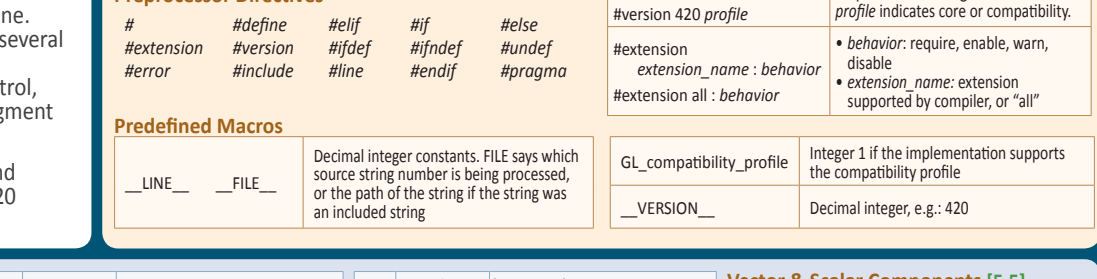

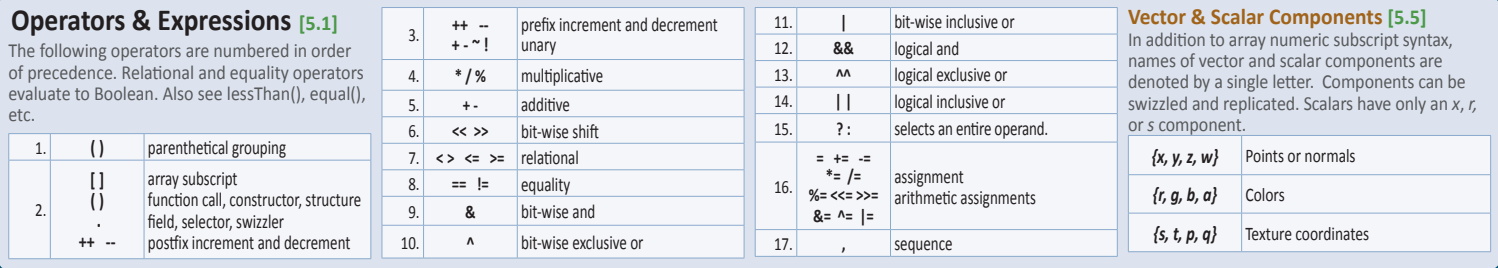

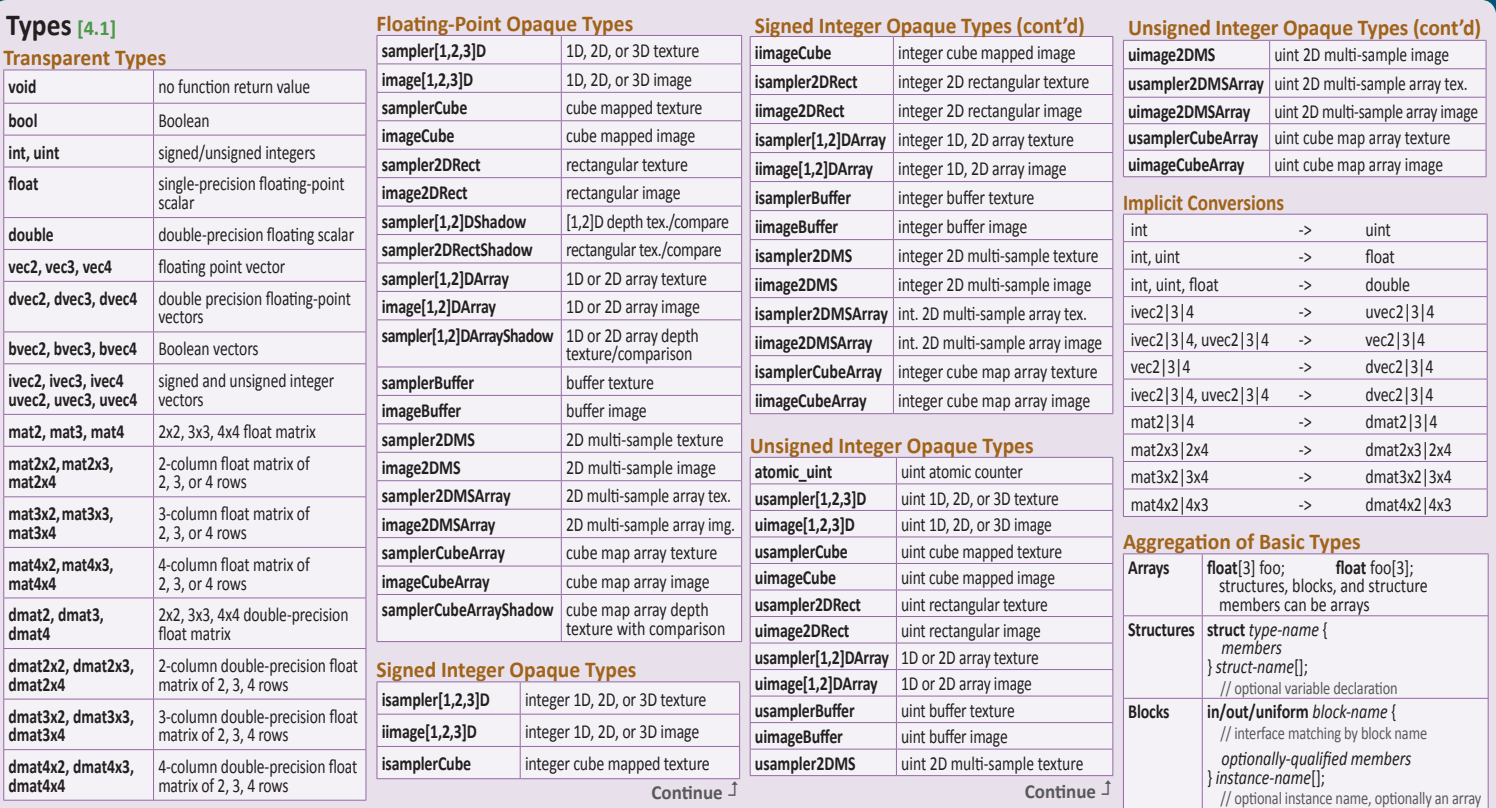

## **Qualifiers**

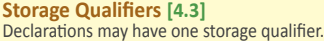

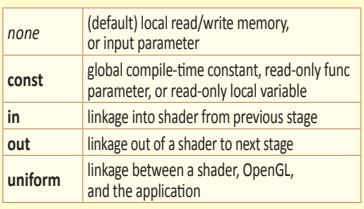

#### **Auxiliary Storage Qualifiers** Use to qualify some input and output variables:

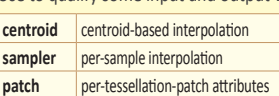

#### **Uniform Qualifiers [4.3.5]**

Declare global variables with same values across entire primitive processed. Examples: **uniform** vec4 lightPosition;

**uniform** vec3 color = vec3(0.7, 0.7, 0.2);

### **Layout Qualifiers [4.4]**

**layout**(*layout-qualifiers*) *block-declaration* **layout**(*layout-qualifiers*) in/out/uniform

**layout**(*layout-qualifiers*) in/out/uniform*declaration*

**Input Layout Qualifiers [4.4.1]** For all shader stages: **location** = *integer-constant*

## **Operations and Constructors**

#### **Vector & Matrix [5.4.2]**

.**length**() for matrices returns number of columns .**length**() for vectors returns number of components

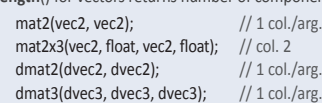

### **Structure Example [5.4.3]**

.**length**() for structures returns number of members struct light {*members;* }; light lightVar = light(3.0, vec3(1.0, 2.0, 3.0));

**Array Example [5.4.4]**

.**length**() for arrays returns number of elements const float  $c[3]$  = float[3](5.0, b + 1.0, 1.1);

#### **Matrix Examples [5.6]**

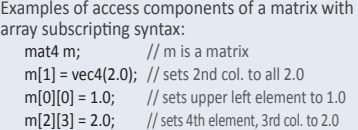

## **Statements and Structure**

**Iteration and Jumps [6.3-4]**

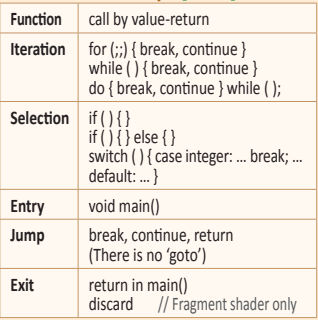

#### **Subroutines [6.1.2]**

Subroutine type variables are assigned to functions through the **UniformSubroutinesuiv** command in the OpenGL API.

**triangles**, **quads**, **equal\_spacing**, **isolines**, **fractional\_{even,odd}\_spacing**, **cw**, **ccw**, **point\_mode**

For geometry shader inputs:

**points**, **lines**, **{lines,triangles}\_adjacency**, **triangles**, **invocations** = *integer-constant*

For fragment shaders only for redeclaring built-in variable gl\_FragCoord: origin\_upper\_left, pixel\_center\_integer

For "in" only (not with variable declarations): early\_fragment\_tests

**Output Layout Qualifiers [4.4.2]** For all shader stages:

**location** = *integer-constant* **index** = *integer*-*constant*

For tessellation control shaders: **vertices** = *integer-constant*

For geometry shader outputs: points, line\_strip, triangle\_strip, **max\_vertices** = *integer-constant,*  **stream** = *integer-constant*

Fragment shader outputs: **depth\_any**, **depth\_greater**, **depth\_less**, **depth\_unchanged**

For fragment shaders: **index** = *integer-constant*

 $V_{\ell}$ 

**Uniform-Block Layout Qualifiers [4.4.3]** Layout qualifier identifiers for uniform blocks: shared, packed, std140, {row, column}\_major **binding** = *integer-constant*

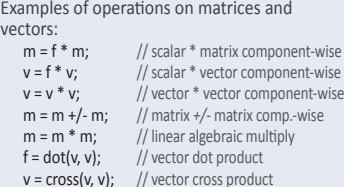

#### **Structure & Array Operations [5.7]** Select structure fields or **length**() method of an

array using the period (.) operator. Other operators:

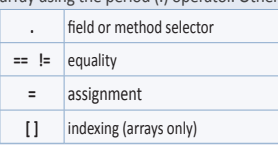

Array elements are accessed using the array subscript operator ([]), e.g.:

diffuseColor += lightIntensity[3]\*NdotL;

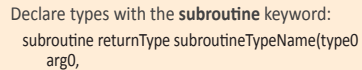

type1 arg1, ..., type*n* arg*n*);

Associate functions with subroutine types of matching declarations by defining the functions with the subroutine keyword and a list of subroutine types the function matches:

subroutine(subroutineTypeName0, ..., subroutineTypeName*N*)

returnType functionName(type0 arg0, type1 arg1, ..., type*n* arg*n*){ ... } // function body

Declare subroutine type variables with a specific subroutine type in a subroutine uniform variable declaration:

subroutine uniform subroutineTypeName subroutineVarName;

## **Page 6 OpenGL Shading Language 4.20 Reference Card**

**Opaque Uniform Layout Qualifiers[4.4.4]** Used to bind opaque uniform variables to specific buffers or units. **binding** = *integer-constant*

**Atomic Counter Layout Qualifiers [4.4.4.1] binding** = *integer-constant* **offset** = *integer-constant*

## **Format Layout Qualifiers [4.4.4.2]**

One qualifier may be used with variables declared as "image" to specify the image format.

For tessellation control shaders: **binding** = *integer-constant*,

**rgba{32,16}f**, **rg{32,16}f**, **r{32,16}f**, **rgba{16,8}**, **r11f\_g11f\_b10f**, **rgb10\_a2{ui}**, **rg{16,8}**, **r{16,8}**, **rgba{32,16,8}i**, **rg{32,16,8}i**, **r{32,16,8}i**, **rgba{32,16,8}ui**, **rg{32,16,8}ui**, **r{32,16,8}ui**, **rgba{16,8}\_snorm**, **rg{16,8}\_snorm**, **r{16,8}\_snorm**

#### **Interpolation Qualifiers [4.5]**

Qualify outputs from vertex shader and inputs to fragment shader.

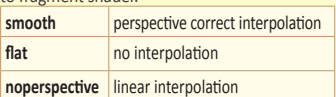

#### **Parameter Qualifiers [4.6]**

Input values copied in at function call time, output values copied out at function return.

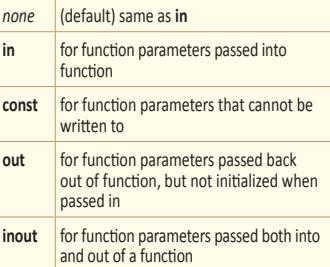

## **Built-In Variables [7]**

Shaders communicate with fixed-function OpenGL pipeline stages and other shader executables through built-in variables.

## **Vertex Language**

**Inputs:** in int gl\_VertexID; in int gl\_InstanceID; **Outputs:**  gl\_PerVertex { vec4 gl\_Position; float gl PointSize; float gl\_ClipDistance[];

#### **Tessellation Control Language**

**Inputs:** in gl\_PerVertex { vec4 gl\_Position; float gl\_PointSize; float gl\_ClipDistance[];

 $\}$  gl in []; in int gl\_PatchVerticesIn;

in int gl\_PrimitiveID; in int gl\_InvocationID;

**Outputs:** out gl\_PerVertex {

 vec4 gl\_Position; float gl\_PointSize; float gl\_ClipDistance[]; } gl\_out[];

patch out float gl\_TessLevelOuter[4]; patch out float gl\_TessLevelInner[2];

## **Tessellation Evaluation Language**

**(more )**

**Inputs:** in gl\_PerVertex { vec4 gl\_Position; float gl\_PointSize; float gl\_ClipDistance[];  $\{g\}$  in [];

**©2012 Khronos Group - Rev. 0712 www.opengl.org/registry** 

**Precision Qualifiers [4.7]** Precision qualifiers have no effect on precision; they aid code portability with OpenGL ES: **highp**, **mediump**, **lowp**

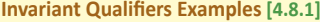

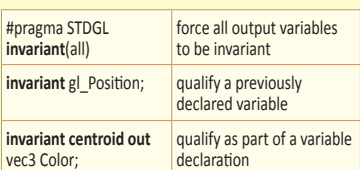

#### **Precise Qualifier [4.9]**

Ensures that operations are executed in stated order with operator consistency. Requires two identical multiplies, followed by an add.

**precise out** vec4 Position = a \* b + c \* d;

#### **Memory Qualifiers [4.10]**

Variables qualified as "image" can have one or more memory qualifiers.

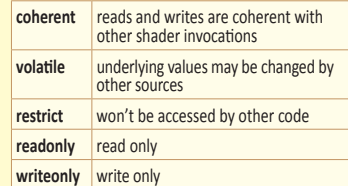

#### **Order of Qualification [4.11]**

When multiple qualifiers are present in a declaration they may appear in any order, but must all appear before the type. The layout qualifier is the only qualifier that can appear more than once. Further, a declaration can have at most one storage qualifier, at most one auxiliary storage qualifier, and at most one interpolation qualifier. Multiple memory qualifiers can be used. Any violation of these rules will cause a compile-time error.

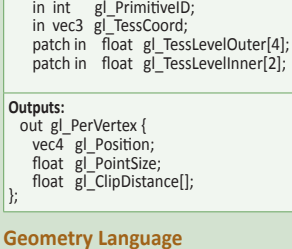

in int gl\_PatchVerticesIn;

**Inputs:** in gl\_PerVertex { vec4 gl\_Position; float gl\_PointSize; float gl\_ClipDistance[];  $\}$  gl in[];

**Outputs:**

in int gl\_PrimitiveIDIn; in int gl\_InvocationID;

- **Outputs:** out gl\_PerVertex { vec4 gl\_Position; float gl\_PointSize; float gl\_ClipDistance[];
- }; out int gl\_PrimitiveID; out int gl\_Layer; out int gl\_ViewportIndex;
- 

## **Fragment Language**

**Inputs:** in vec4 gl\_FragCoord; in bool gl\_FrontFacing; in float gl\_ClipDistance[]; in vec2 gl\_PointCoord; in int gl\_PrimitiveID;<br>in int gl\_PrimitiveID; in int gl\_SampleID; in vec2 gl\_SamplePosition; in int gl SampleMask[]; **Outputs:** out float gl\_FragDepth;<br>out int gl\_SampleMask[];

**(Built-In Variables Continue >)**

₽

## **OpenGL Shading Language 4.20 Reference Card Page 7 Page 7 Page 7 Page 7 Page 7**

# **Built-In Variables (cont.)**

**Built-In Constants [7.3]**

- The following are provided to all shaders. The actual values are implementation-dependent, but must be at least the value shown. const int gl\_MaxVertexAttribs = 16;
- const int gl\_MaxVertexUniformComponents = 1024;
- const int  $g\overline{\text{MaxVaryingComponents}} = 60$ ;
- const int gl\_MaxVertexOutputComponents = 64; const int gl\_MaxGeometryInputComponents = 64;
- const int gl\_MaxGeometryOutputComponents = 128;
- const int gl\_MaxFragmentInputComponents = 128;
- const int gl\_MaxVertexTextureImageUnits = 16;

## **Built-In Functions**

**Angle & Trig. Functions [8.1]**

Functions will not result in a divide-by-zero error. If the divisor of a ratio is 0, then results will be undefined. Component-wise operation. Parameters specified as *angle* are in units of radians. Tf=float, vec*n.*

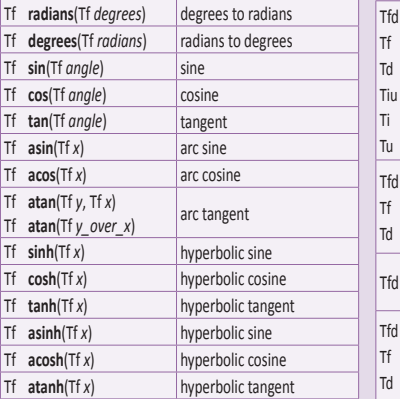

## **Exponential Functions [8.2]**

Component-wise operation. Tf=float, vec*n.* 

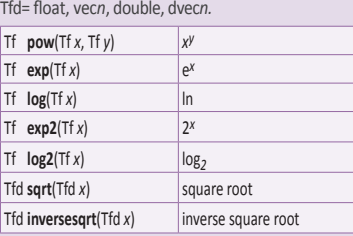

**Common Functions [8.3]** Component-wise operation. Tf=float, vec*n.*  Tfd= float, vec*n*, double, dvec*n.* Tfd **abs**(Tfd *x*) Ti **abs**(Tix) absolute value Tfd **sign**(Tfd *x*) Ti **sign**(Ti *x*) returns -1.0, 0.0, or 1.0 Tfd **floor**(Tfd *x*) nearest integer <= *x* Tfd **trunc**(Tfd *x*) nearest integer with absolute value <= absolute value of *x* Tfd **round**(Tfd *x*) nearest integer, implementation-dependent rounding mode Tfd **roundEven**(Tfd *<sup>x</sup>*) nearest integer, 0.5 rounds to nearest even integer Tfd **ceil**(Tfd *x*) nearest integer >= *x*  $\begin{array}{ccc} \n\text{Trid } \text{fract}(\text{Trid } x) & x \cdot \text{floor}(x) \n\end{array}$ Tfd **mod**(Tfd *x*, Tfd *y*) Tf **mod**(Tf *x*, float *y*) Td **mod**(Td *x*, double *y*) modulus Tfd **modf**(Tfd *x*, out Tfd *i*) separate integer and fractional parts Tfd **min**(Tfd *x*, Tfd *y*) Tf **min**(Tf *x*, float *y*) Td **min**(Td *x*, double *y*) Tiu **min**(Tiu *x*, Tiu *y*) Ti **min**(Ti *x*, int *y*) Tu **min**(Tu *x*, uint *y*) minimum value (Common Functions continue ) uint *maxVal*) Tf **intBitsToFloat**( Tiu *value*) Tfd **fma**(Tfd *a,* Tfd *b,* Tfd *c*) Tfd **ldexp**(Tfd *x,* in Ti *exp*) uint **packUnorm2x16**(vec2 *v*) uint **packUnorm4x8**(vec4 *v*) uint **packSnorm4x8**(vec4 *v*) unsigned integer

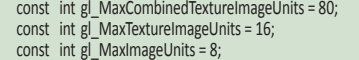

- const int
- gl\_MaxCombinedImageUnitsAndFragmentOutputs = 8; const int gl\_MaxImageSamples = 0;
- const int gl\_MaxFragmentUniformComponents = 1024;
- const int gl\_MaxDrawBuffers = 8;
- const int gl\_MaxClipDistances = 8;
- const int gl\_MaxGeometryTextureImageUnits = 16;
- const int gl\_MaxGeometryOutputVertices = 256; const int gl\_MaxGeometryTotalOutputComponents = 1024;
- const int gl\_MaxGeometryUniformComponents = 1024;
- const int gl\_MaxTessControlOutputComponents = 128; const int gl\_MaxTessControlTextureImageUnits = 16; const int gl\_MaxTessControlUniformComponents = 1024; const int gl\_MaxTessControlTotalOutputComponents = 4096; const int gl\_MaxTessEvaluationInputComponents = 128;

const int gl\_MaxGeometryVaryingComponents = 64; const int gl\_MaxTessControlInputComponents = 128;

- const int gl\_MaxTessEvaluationOutputComponents = 128; const int  $g\overline{\phantom{a}}$  MaxTessEvaluationTextureImageUnits = 16;
- const int gl\_MaxTessEvaluationUniformComponents = 1024;
- const int gl\_MaxTessPatchComponents = 120;
- const int gl\_MaxPatchVertices = 32; const int gl\_MaxTessGenLevel = 64;
- const int gl\_MaxVertexAtomicCounters = 0; const int gl\_MaxTessControlAtomicCounters = 0; const int gl\_MaxTessEvaluationAtomicCounters = 0; const int gl\_MaxGeometryAtomicCounters = 0; const int gl\_MaxFragmentAtomicCounters = 8; const int gl\_MaxCombinedAtomicCounters = 8; const int gl\_MaxAtomicCounterBindings = 1; const int gl\_MinProgramTexelOffset = -7;

const int gl\_MaxVertexUniformVectors = 256; const int gl\_MaxFragmentUniformVectors = 256; const int gl\_MaxVaryingVectors = 15;

const int gl\_MaxProgramTexelOffset = 8;

const int gl\_MaxViewports = 16;

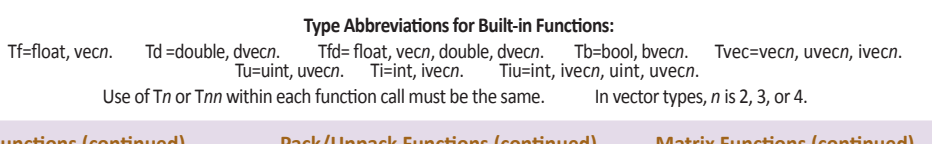

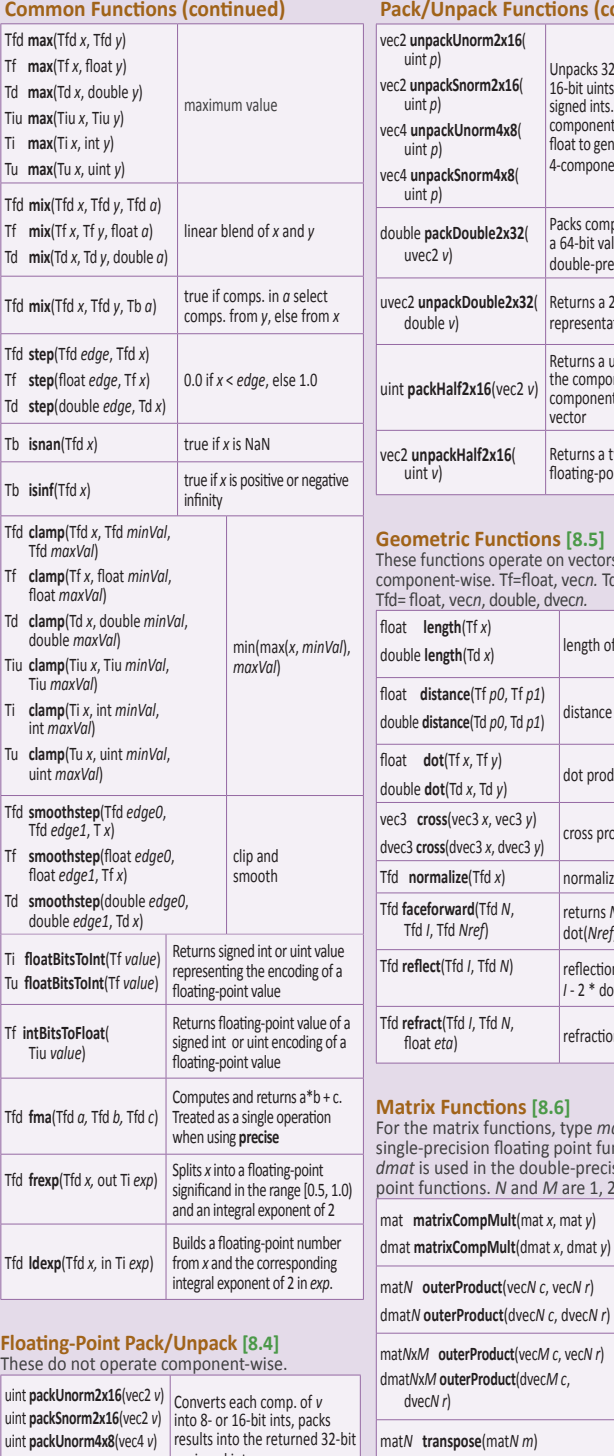

(Pack/Unpack Functions continue )

dvec*N r*)

dmat*<sup>N</sup>* **transpose**(dmat*<sup>N</sup> <sup>m</sup>*) transpose

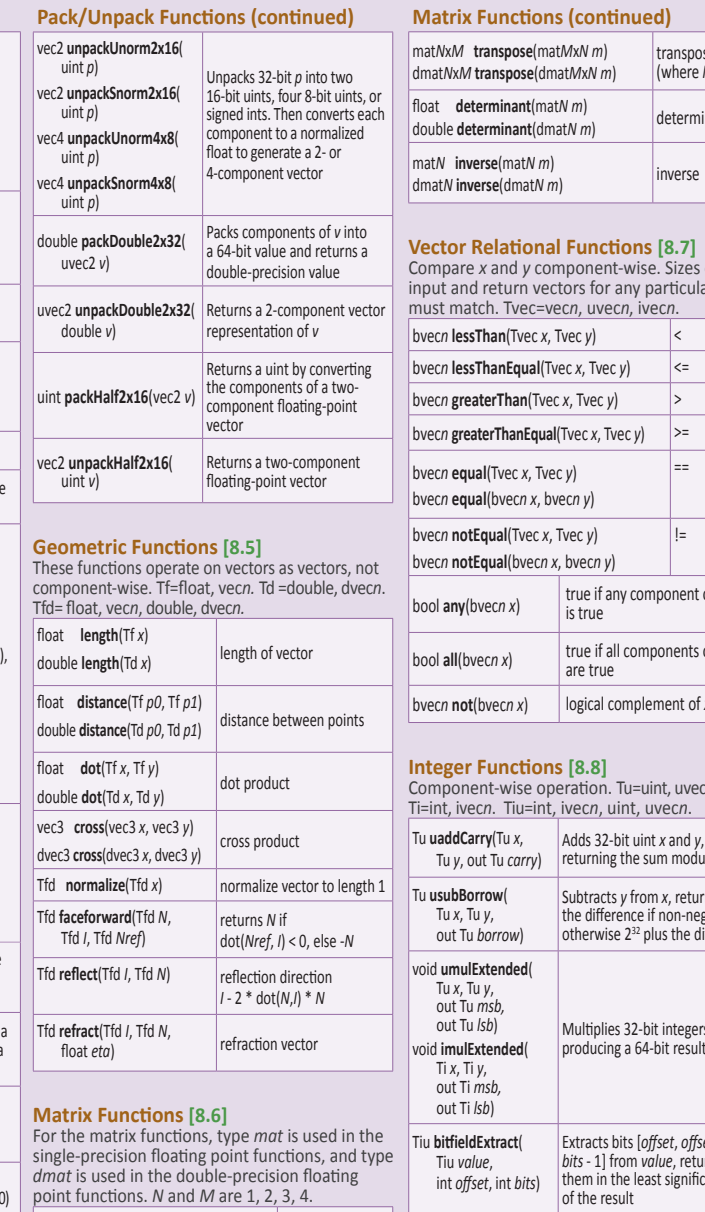

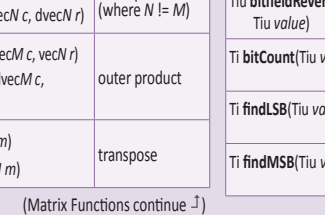

component-wise multiply

outer product

## dmat*<sup>N</sup>* **inverse**(dmat*<sup>N</sup> <sup>m</sup>*) inverse **Critions** [8.7] nt-wise. Sizes of the r any particular call ecn, ivecn. bvec*n* **lessThan**(Tvec *x*, Tvec *y*) < bvec*n* **lessThanEqual**(Tvec *x*, Tvec *y*) <= bvec*n* **greaterThan**(Tvec *x*, Tvec *y*) >  $T \vee c \vee$  >= == !=

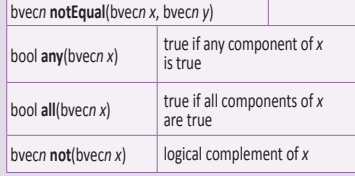

. Tu=uint, uvecn.  $uint, uvec*n*.$ 

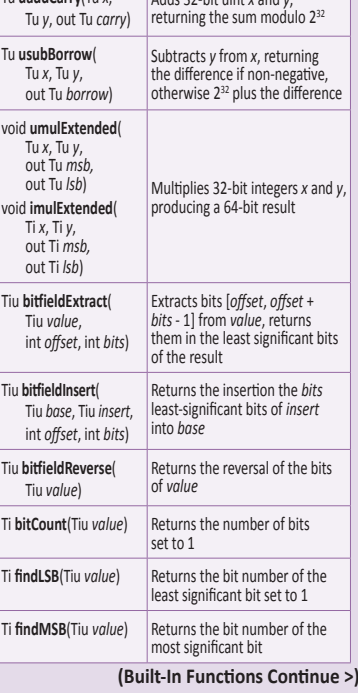

₽

transpose (where *N* != *M*)

double **determinant**(dmat*<sup>N</sup> <sup>m</sup>*) determinant

# **Built-In Functions (cont.)**

**Texture Lookup Functions [8.9]** Available to vertex, geometry, and fragment shaders. See Texture Function tables below.

#### **Atomic-Counter Functions [8.10]** Returns the value of an atomic counter.

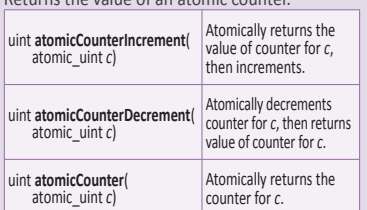

## **Image Functions [8.11]**

In these image functions, *IMAGE\_PARAMS* may be one of the following:

gimage{1D, Buffer} *image*, int *P* gimage{2D[Rect], 1DArray} *image*, ivec2 *P* gimage{3D, Cube[Array], 2DArray} *image*, ivec3 *P* gimage2DMS *image*, ivec2 *P*, int *sample* gimage2DMSArray *image*, ivec3 *P*, int *sample*

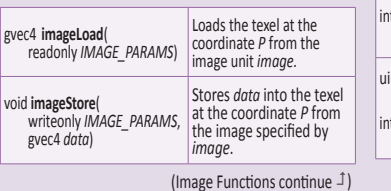

## **Texture Functions [8.9]**

Available to vertex, geometry, and fragment shaders. gvec4=vec4, ivec4, uvec4. gsampler\* = sampler\*, isampler\*, usampler\*.

The *P* argument needs to have enough components to specify each dimension, array layer, or comparison for the selected sampler. The *dPdx* and *dPdy* arguments need enough components to specify the derivative for each dimension of the sampler.

## **Texture Query Functions [8.9.1]**

**textureSize** functions return dimensions of *lod* (if present) for the texture bound to sampler. Components in return value are filled in with the width, height, depth of the texture. For array forms, the last component of the return value is the number of layers in the texture array.

{int,ivec2,ivec3} **textureSize**( gsampler{1D[Array],2D[Rect,Array],Cube} *sampler*[, int *lod*])

{int,ivec2,ivec3} **textureSize**( gsampler{Buffer,2DMS[Array]}*sampler*)

{int,ivec2,ivec3} **textureSize**( sampler{1D,2D[Rect],Cube}[Array]Shadow *sampler*[, int *lod*])

ivec3 **textureSize**(samplerCubeArray *sampler*, int *lod*)

**textureQueryLod** functions return the mipmap array(s) that would be accessed in the *x* component of the return value. Returns the computed level of detail relative to the base level in the *y* component of the return value.

vec2 **textureQueryLod**( gsampler{1D[Array],2D[Array],3D,Cube[Array]} *sampler*, {float,vec2,vec3} *P*)

vec2 **textureQueryLod**( sampler{1D[Array],2D[Array],Cube[Array]}Shadow *sampler*, {float,vec2,vec3} *P*)

# **Texel Lookup Functions [8.9.2]**

Use texture coordinate *P* to do a lookup in the texture bound to *sampler*. For shadow forms, *compare* is used as *Dref* and the array layer comes from *P.*w*.* For non-shadow forms, the array layer comes from the last component of *P*.

## gvec4 **texture**(

gsampler{1D[Array],2D[Array,Rect],3D,Cube[Array]} *sampler*, {float,vec2,vec3,vec4} *P* [, float *bias*]) **(more )**

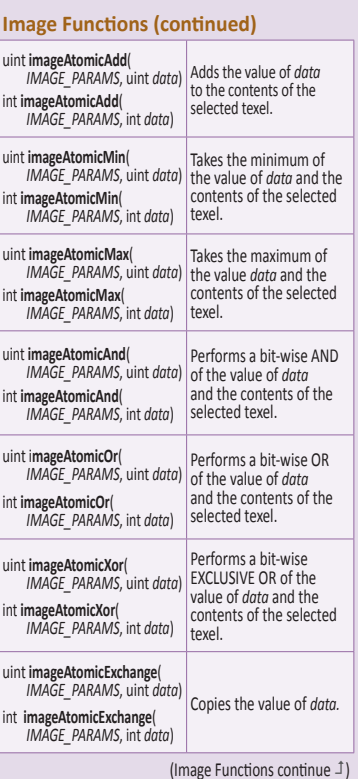

float **texture**(gsamplerCubeArrayShadow sample

Texture lookup as in **texture** but with explic

float *compare*) float **texture**(

{vec3,vec4} *P* [, float *bias*]) Texture lookup with projection.

vec{2,3,4} *P* [, float *bias*])

{float,vec2,vec3} *P*, float *lod*)

vec4 *P* [, float *bias*])

gvec4 **textureLod**(

vec3 *P*, float *lod*)

gvec4 **textureOffset**(

float **textureOffset**(

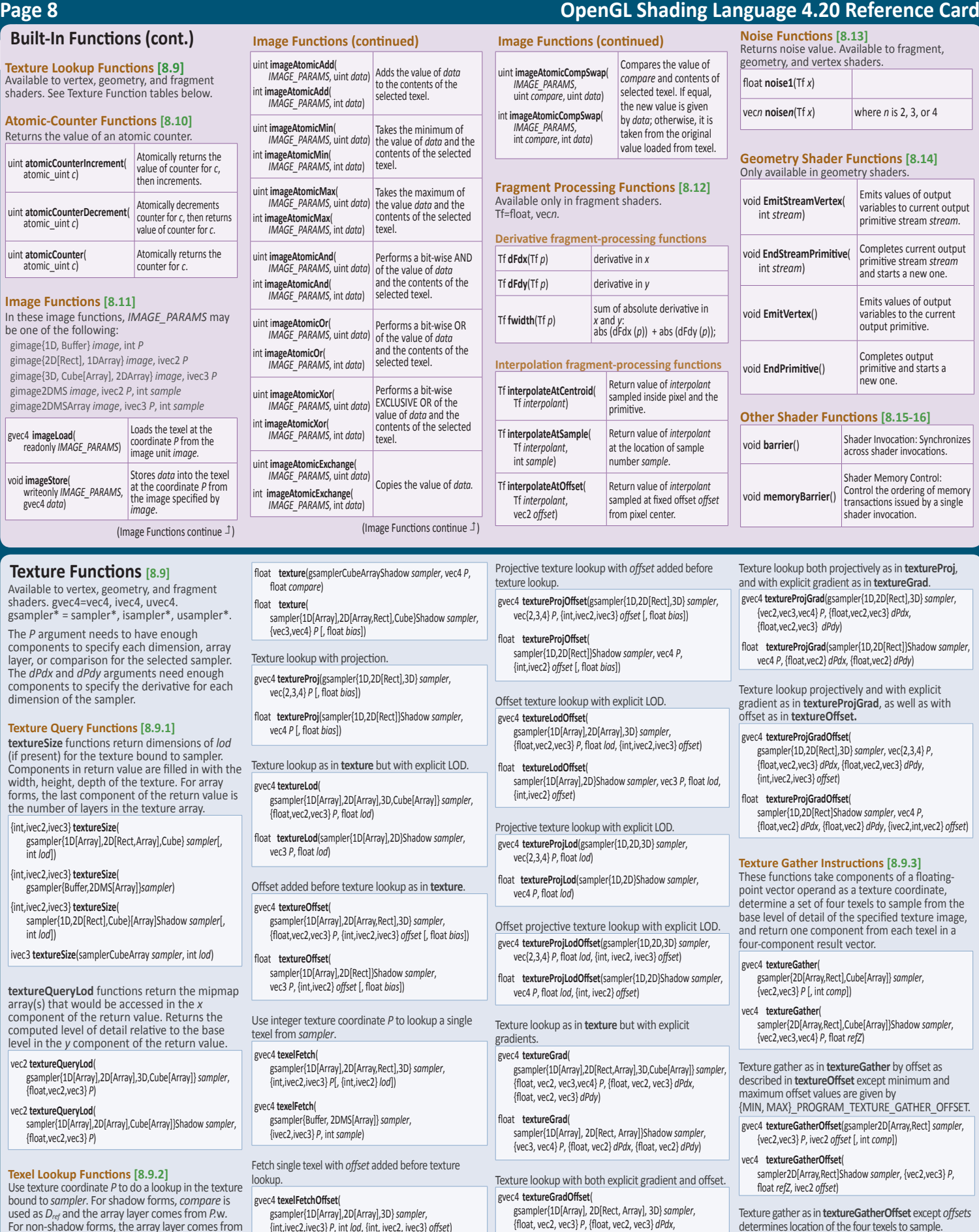

Use integer texture coordinate P to lookup texel from *sampler*.

#### gvec4 **texelFetch**( gsampler{1D[Array],2D[Array,Rect],3D} *sampler*,

{int,ivec2,ivec3} *P*[, {int,ivec2} *lod*]) gvec4 **texelFetch**( gsampler{Buffer, 2DMS[Array]} *sampler*,

sampler{1D[Array],2D[Rect]}Shadow *sampler*, vec3 *P*, {int,ivec2} *offset* [, float *bias*])

{ivec2,ivec3} *P*, int *sample*)

Fetch single texel with *offset* added before te lookup.

gvec4 **texelFetchOffset**(

gsampler{1D[Array],2D[Array],3D} *sampler*, {int,ivec2,ivec3} *P*, int *lod*, {int, ivec2, ivec3} *offset*)

gvec4 **texelFetchOffset**( gsampler2DRect *sampler*, ivec2 *P*, ivec2 *offset*)

sampler{1D[Array],2D[Rect, Array]}Shadow *sampler*, {vec3, vec4} *P*, {float, vec2} *dPdx*, {float, vec2} *dPdy*, {vec2,vec3} *P*, ivec2 *offset*[4] [, int *comp*]) vec4 **textureGatherOffsets**( sampler2D[Array,Rect]Shadow *sampler*, {vec2,vec3} *P*, float *refZ*, ivec2 *offset*[4])

{float, vec2, vec3} *dPdy*, {int, ivec2, ivec3} *offset*)

float **textureGradOffset**(

{int, ivec2} *offset*)

gvec4 **textureGatherOffsets**(gsampler2D[Array,Rect] *sampler*,

## **OpenGL Shading Language 4.20 Reference Card**

## **OpenGL Pipeline**

A typical program that uses OpenGL begins with calls to open a window into the framebuffer into which the program will draw. Calls are made to allocate a GL context which is then associated with the window, then OpenGL commands can be issued.

The heavy black arrows in this illustration show the OpenGL pipeline. In order to fully take advantage of modern OpenGL, pay close attention to how to most efficiently use the new buffer types.

**Blue blocks indicate various buffers** that feed or get fed by the OpenGL pipeline.

Green blocks indicate features new or significantly changed with OpenGL 4.x.

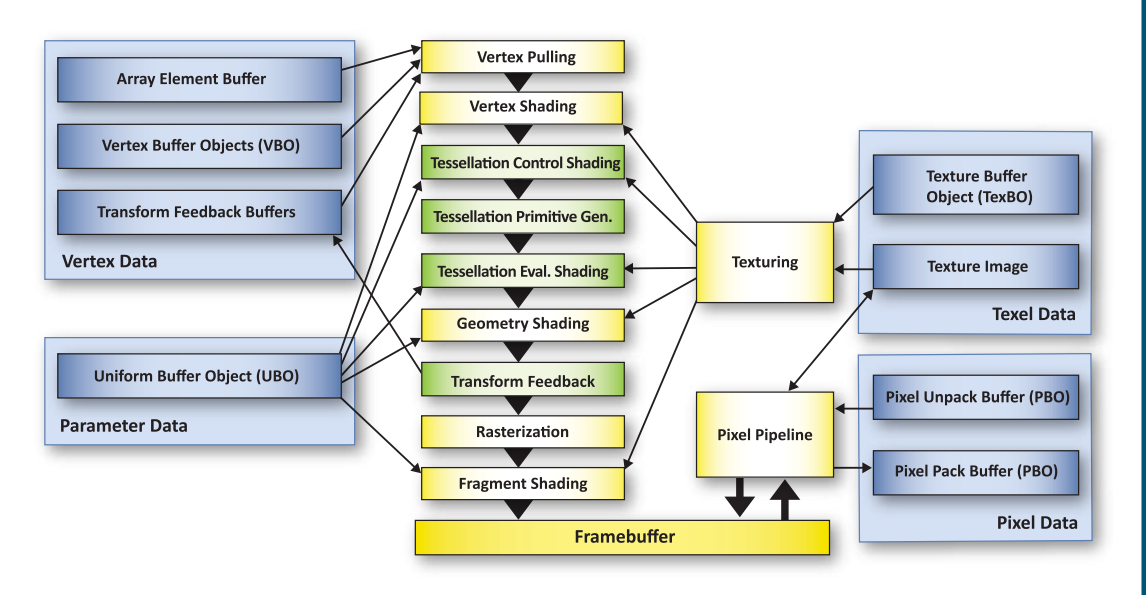

## **Vertex & Tessellation Details**

Each vertex is processed either by a vertex shader or fixed-function vertex processing (compatibility only) to generate a transformed vertex, then assembled into primitives. Tessellation (if enabled) operates on patch primitives, consisting of a fixedsize collection of vertices, each with per-vertex attributes and associated per-patch attributes. Tessellation control shaders (if enabled) transform an input patch and compute per-vertex and perpatch attributes for a new output patch.

Vertex

A fixed-function primitive generator subdivides the patch according to tessellation levels computed in the tessellation control shaders or specified as fixed values in the API (TCS disabled). The tessellation evaluation shader computes the position and attributes of each vertex produced by the tessellator.

Orange blocks indicate features of the Core specification.

**Purple blocks indicate features of the** Compatibility specification.

Green blocks indicate features new or significantly changed with OpenGL 4.x.

#### position (point, line,<br>triangle, patch) (clip coords) Primitive Vertex **Vertex Shader** Assembly attributes Associated data Primitive mode Lighting, Rasterpos **Xform, Texgen** (clip, project) to pixel primitive rasterization (not shown) Primitive data Primitive data (point, line,<br>triangle, patch) (vertex pos., colors,<br>other assoc. data) Patch Vertices Vertices **Tessellation** Primitive **Tessellation** Primitive **Control Shader Evaluation Shade** Assembly Assembly Per-patch Tess levels (u,v,w) Primitive data bypass<br>(tessellation control shader disabled) **Tessellation** Primitive Connectivity Tess parameters Generator Primitive data bypass<br>(tessellation disabled)

Primitive data

Vertex position

## **Geometry & Follow-on Details**

Geometry shaders (if enabled) consume individual primitives built in previous primitive assembly stages. For each input primitive, the geometry shader can output zero or more vertices, with each vertex directed at a specific vertex stream. The vertices emitted to each stream are assembled into primitives according to the geometry shader's output primitive type.

Transform feedback (if active) writes selected vertex attributes of the primitives of all vertex streams into buffer objects attached to one or more binding points.

Primitives on vertex stream zero are then processed by fixed-function stages, where they are clipped and prepared for rasterization.

Orange blocks indicate features of the Core specification.

**Purple blocks indicate features of the** Compatibility specification.

Green blocks indicate features new or significantly changed with OpenGL 4.x.

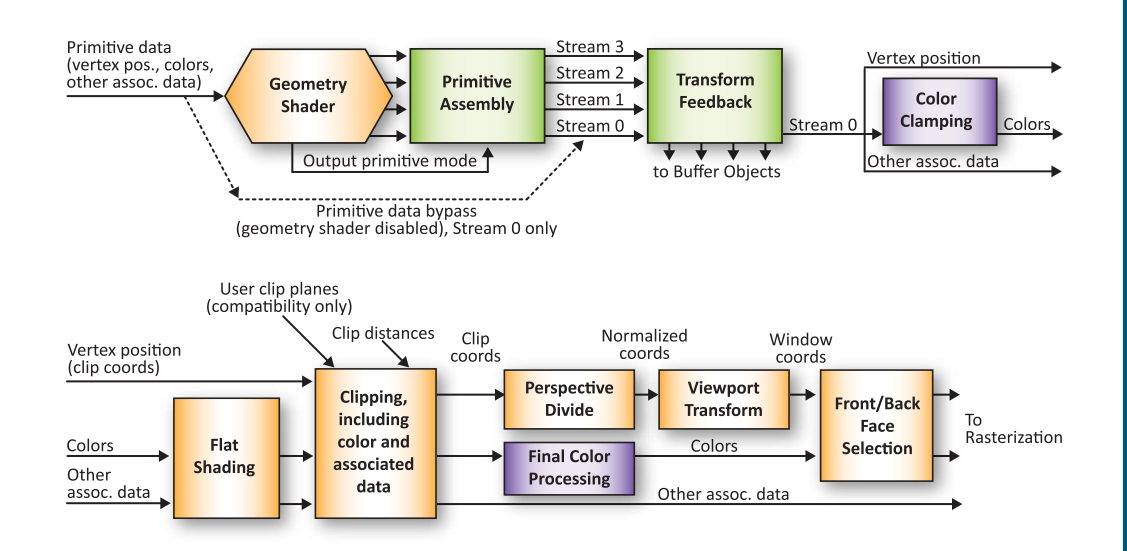

## **OpenGL Reference Card Index**

The following index shows each item included on this card along with the page on which it is described. The color of the row in the table below is the color of the pane to which you should refer.

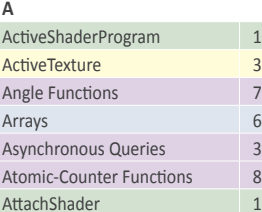

## **B**

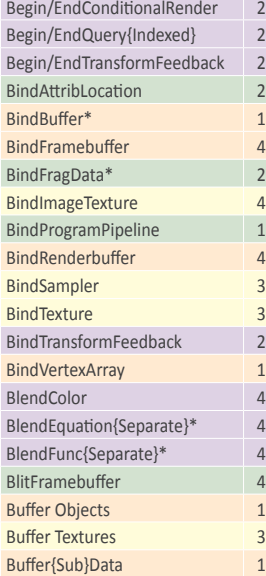

### **C**

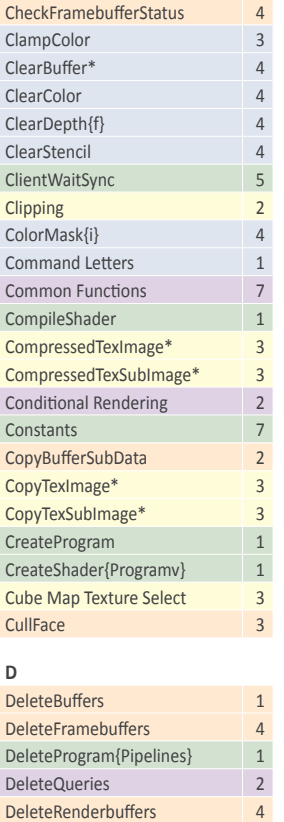

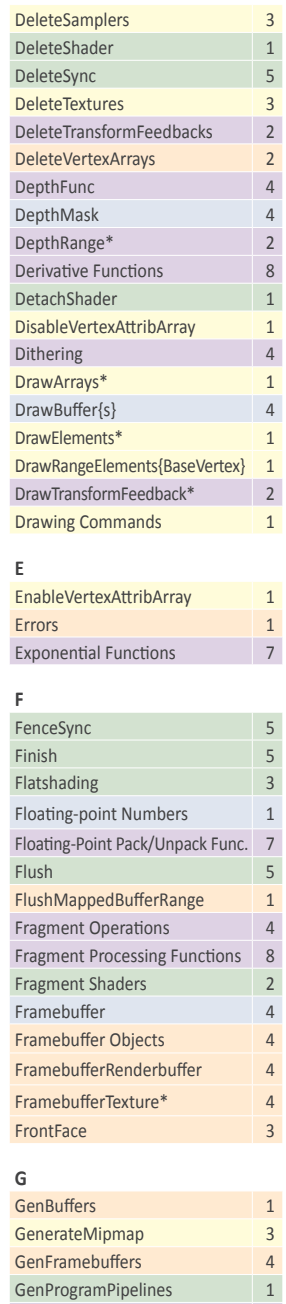

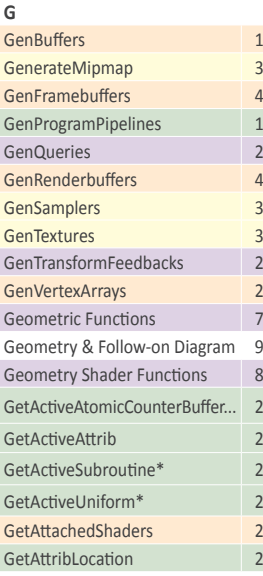

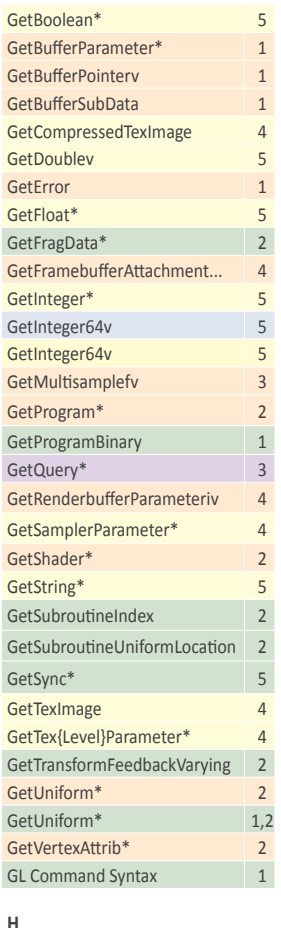

## Hint

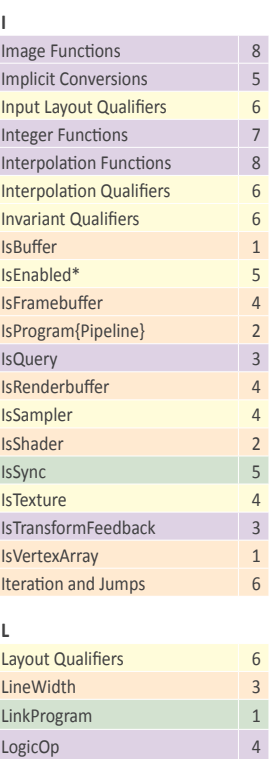

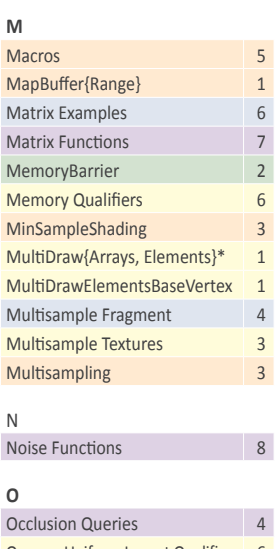

 $\overline{\phantom{a}}$  3

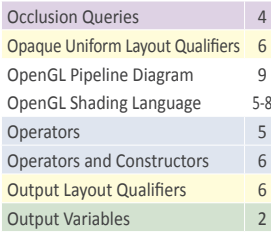

#### **P**

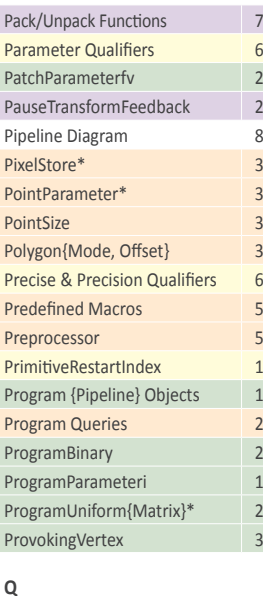

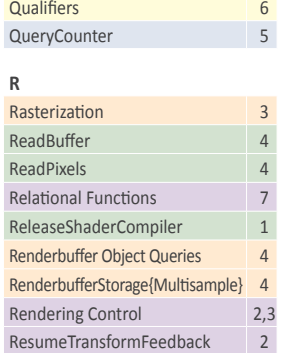

## SampleCoverage 4 SampleMaski 4 Sampler Queries 3 SamplerParameter\* 3 Scissor{Indexed}\* 4 ScissorArrayv 4 Shaders and Programs 1,2 Shader{Binary, Source} 1 Sgader Queries 2 State and State Requests 5 Statements 6 StencilFunc{Separate} 4 StencilMask{Separate} 4 StencilOp{Separate} 4 Storage Qualifiers 6

Structures 6 Subroutine Uniform Variables 2 Subroutines 6

## Synchronization 5 **T** Tessellation Diagram 9 TexBuffer 3 Texel/Texture Lookup Functions 8 TexImage<sup>\*</sup> 3 TexImage\*Multisample 3 TexStorage{1, 2, 3}D 3 TexSubImage\* 3 TexParameter\* 3 Texture/Texel Functions 8 Texture Queries 8 Texturing 3 Timer Queries 5 Transform Feedback 2 Transform Feedback Query 3 TransformFeedbackVaryings 2 Trigonometry Functions 7 Types 5 **U** Uniform Qualifiers 6

## Uniform Variables 1.2 Uniform\* 2 UniformBlockBinding 2 UniformMatrix<sup>\*</sup> 2 UniformSubroutines\* 2 UnmapBuffer 1 1 UseProgram{Stages} 1

#### **V**

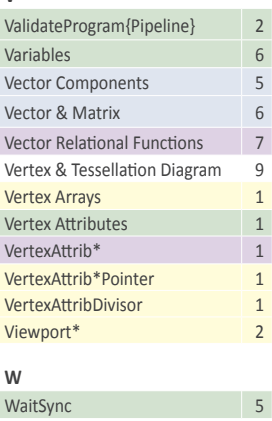

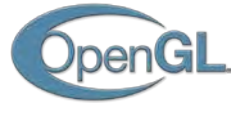

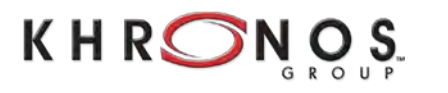

OpenGL is a registered trademark of Silicon Graphics International, used under license by Khronos Group. The Khronos Group is an industry consortium creating open standards for the authoring and acceleration of parallel computing, graphics and dynamic media on a wide variety of platforms and devices. See www.khronos.org to learn more about the Khronos Group. See www.opengl.org to learn more about OpenGL.

## **Page 10 OpenGL 4.2 API Reference Card**

**S**